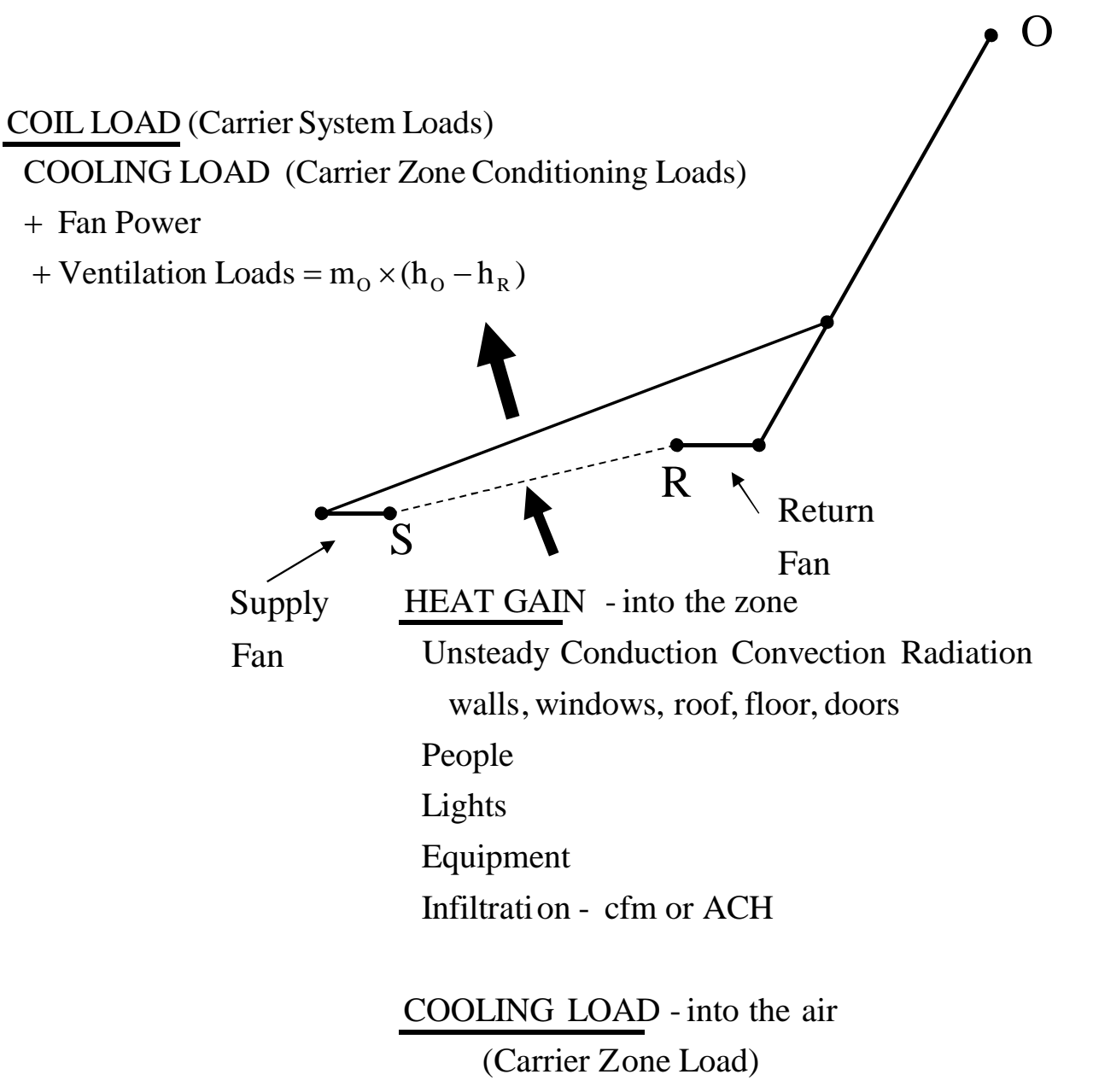

(with adjustments Carrier Zone Conditioni ng Loads)

## HEAT GAIN

- Sensible and latent heat into the conditioned space air. Heat load of the exterior envelope. Heat generation in the conditioned space.

COIL LOAD - heat removed from the cooling coil - cooling load plus ventilation air

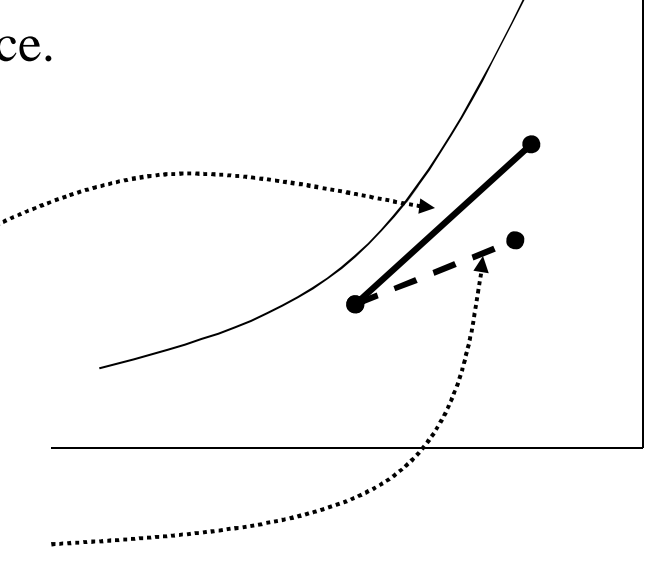

## COOLING LOAD

- heat removed from the conditioned space air.

## Design Conditions Section 8.4 page 221

Typically outside temperatures are assumed to vary sinusoidally

$$
T_{\text{outside}} = T_{\text{design}} - \text{Range} \times (\text{Table 8-1}) \qquad (8-2)
$$

$$
T_{\text{design}}(DB)
$$
 and Range - AppendixB – 1a  
Chicago

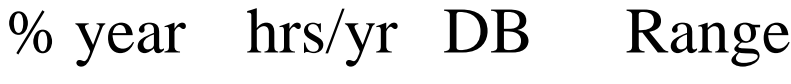

$$
> .4\% \qquad 35.0 \qquad 91
$$

- $>1\%$  87.6 88 19.6
- $> 2\%$  175.2 86

 $T_{\text{outside}} = 91. - 19.6 \times (Table 8 - 1 \text{ values}, 0\% \text{ to } 100\%)$ 

Table B-la Heating and Cooling Design Conditions-United States, Canada, and the World-English Units

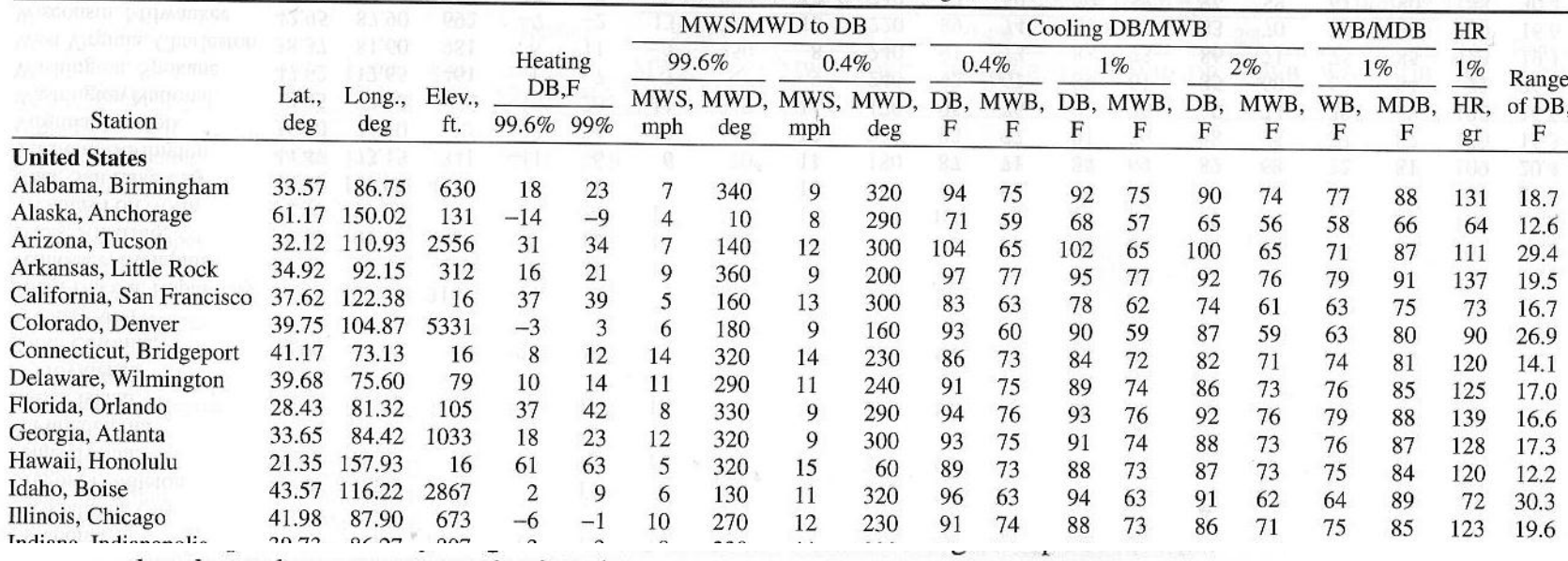

hourly outdoor temperature is given by

 $t_o = t_d - DR(X)$ 

 $(8-2)$ 

s and by an all sign and a higher string advanced to

where:

 $t_d$  = design dry bulb temperature, F or C

 $DR =$  daily range, F or C

 $X =$  percentage of daily range, from Table 8-1, divided by 100

## Page 221

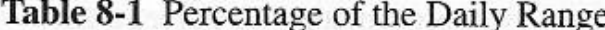

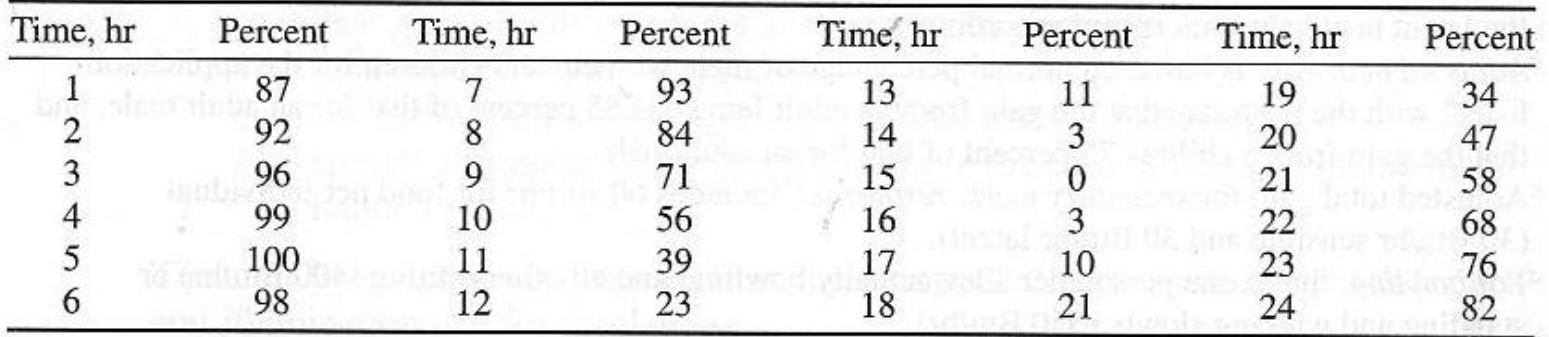

Source: Reprinted by permission from ASHRAE Cooling and Heating Load Calculation Manual, 2nd ed., 1992.

| Degree of Activity                   | <b>Typical Application</b>        | <b>Total Heat</b><br>Adults,<br>Male |     | <b>Total Heat</b><br>Adjusted <sup>b</sup> |     | Sensible<br>Heat |     | Latent<br>Heat |     |
|--------------------------------------|-----------------------------------|--------------------------------------|-----|--------------------------------------------|-----|------------------|-----|----------------|-----|
|                                      |                                   | Btu/hr                               | W   | Btu/hr                                     | W   | Btu/hr           | W   | Btu/hr         | W   |
| Seated at theater                    | Theater-matinee                   | 390                                  | 114 | 330                                        | 97  | 225              | 66  | 105            | 31  |
| Seated at theater                    | Theater—evening                   | 390                                  | 114 | 350                                        | 103 | 245              | 72  | 105            | 31  |
| Seated, very light<br>work           | Offices, hotels,<br>apartments    | 450                                  | 132 | 400                                        | 117 | 245              | 72  | 155            | 45  |
| Moderately active<br>office work     | Offices, hotels,<br>apartments    | 475                                  | 139 | 450                                        | 132 | 250              | 73  | 200            | 59  |
| Standing, light work;<br>walking     | Department store,<br>retail store | 550                                  | 162 | 450                                        | 132 | 250              | 73  | 200            | 59  |
| Walking; standing                    | Drugstore, bank                   | 550                                  | 162 | 500                                        | 146 | 250              | 73  | 250            | 73  |
| Sedentary work <sup>c</sup>          | Restaurant                        | 490                                  | 144 | 550                                        | 162 | 275              | 81  | 275            | 81  |
| Light bench work                     | Factory                           | 800                                  | 235 | 750                                        | 220 | 275              | 81  | 475            | 139 |
| Moderate dancing                     | Dance hall                        | 900                                  | 264 | 850                                        | 249 | 305              | 89  | 545            | 160 |
| Walking 3 mph; light<br>machine work | Factory                           | 1000                                 | 293 | 1000                                       | 293 | 375              | 110 | 625            | 183 |
| Bowling <sup>d</sup>                 | Bowling alley                     | 1500                                 | 440 | 1450                                       | 425 | 580              | 170 | 870            | 255 |
| Heavy work                           | Factory                           | 1500                                 | 440 | 1450                                       | 425 | 580              | 170 | 870            | 255 |
| Heavy machine<br>work; lifting       | Factory                           | 1600                                 | 469 | 1600                                       | 469 | 635              | 186 | 965            | 283 |
| Athletics                            | Gymnasium                         | 2000                                 | 586 | 1800                                       | 528 | 710              | 208 | 1090           | 320 |

Table 8-2 Rates of Heat Gain from Occupants of Conditioned Spaces<sup>a</sup>

<sup>a</sup>Tabulated values are based on 75 F room dry bulb temperature. For 80 F room dry bulb, the total heat remains the same, but the sensible heat values should be decreased by approximately 20 percent, and the latent heat values increased accordingly.

<sup>b</sup>Adjusted heat gain is based on normal percentage of men, women, and children for the application listed, with the postulate that the gain from an adult female is 85 percent of that for an adult male, and that the gain from a child is 75 percent of that for an adult male.

<sup>c</sup>Adjusted total gain for sedentary work, restaurant, includes 60 Btu/hr for food per individual (30 Btu/hr sensible and 30 Btu/hr latent).

<sup>d</sup>For bowling, figure one person per alley actually bowling, and all others sitting (400 Btu/hr) or standing and walking slowly (550 Btu/hr).

Source: Reprinted by permission from ASHRAE Cooling and Heating Load Calculation Manual, 2nd ed., 1992.

# Thick Wall, Step Temperature Change

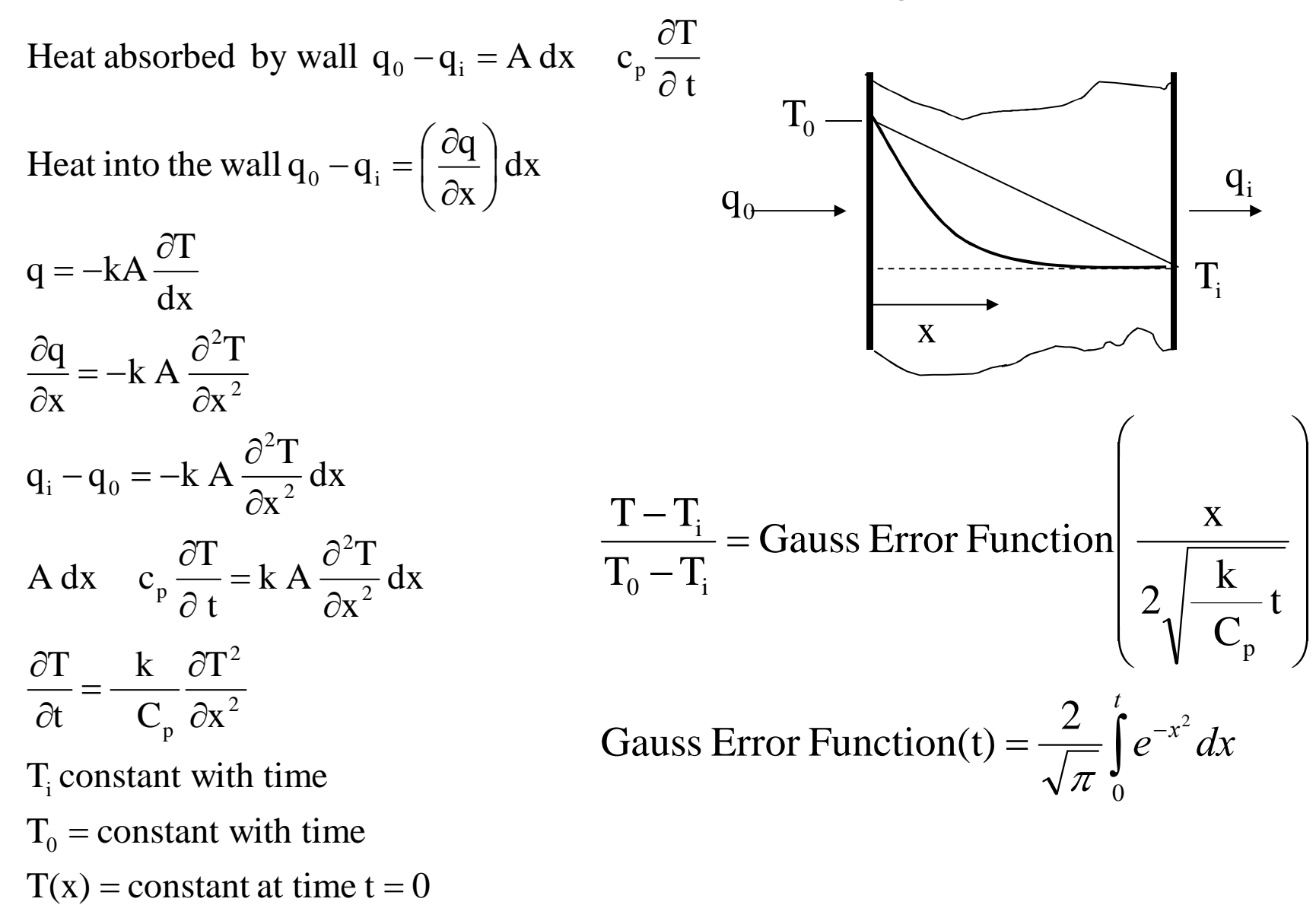

**Heat Balance Method** 

 $q_{location, j \text{ th surface, time}}$ 

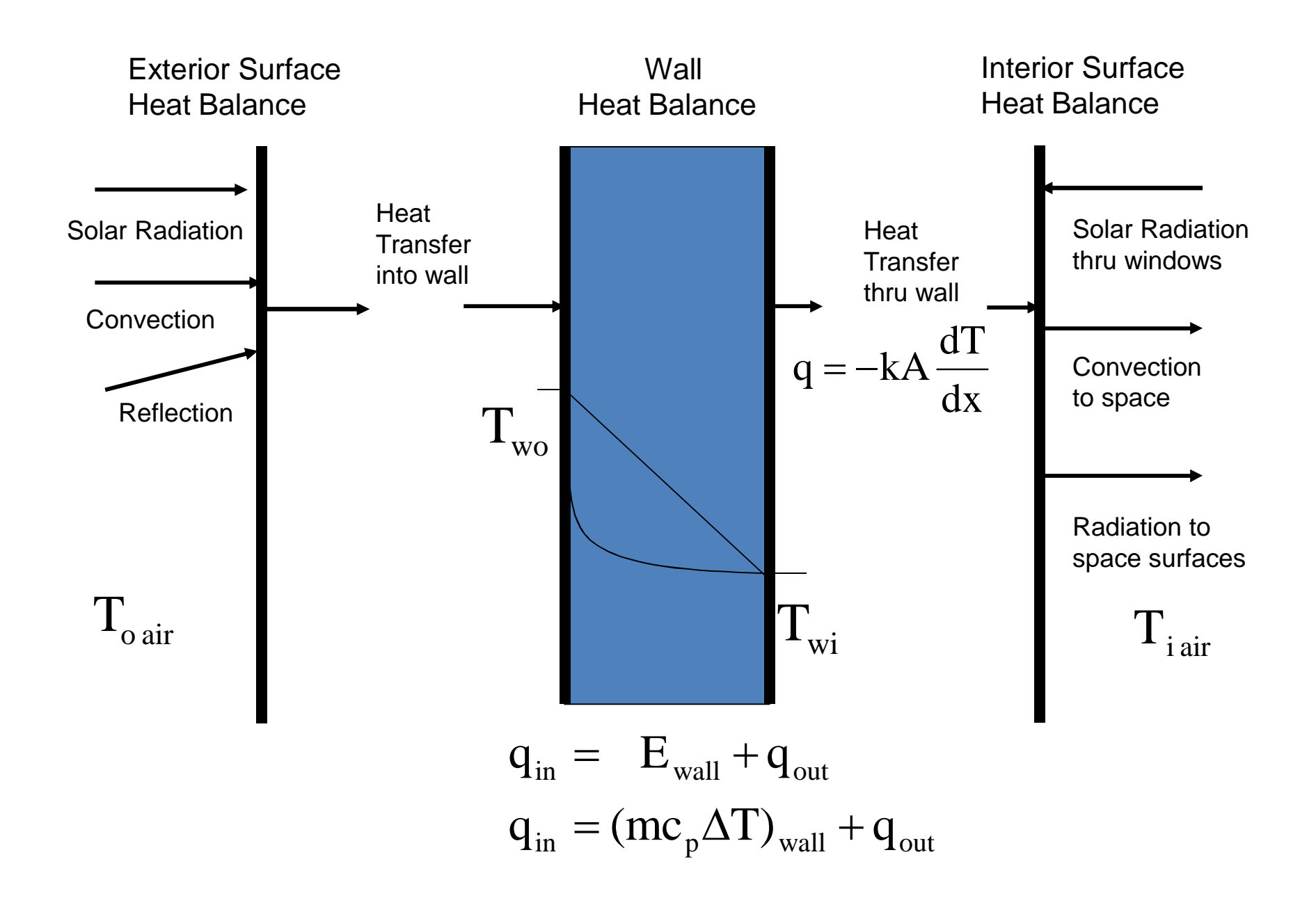

## No Mass Wall Heat Balance

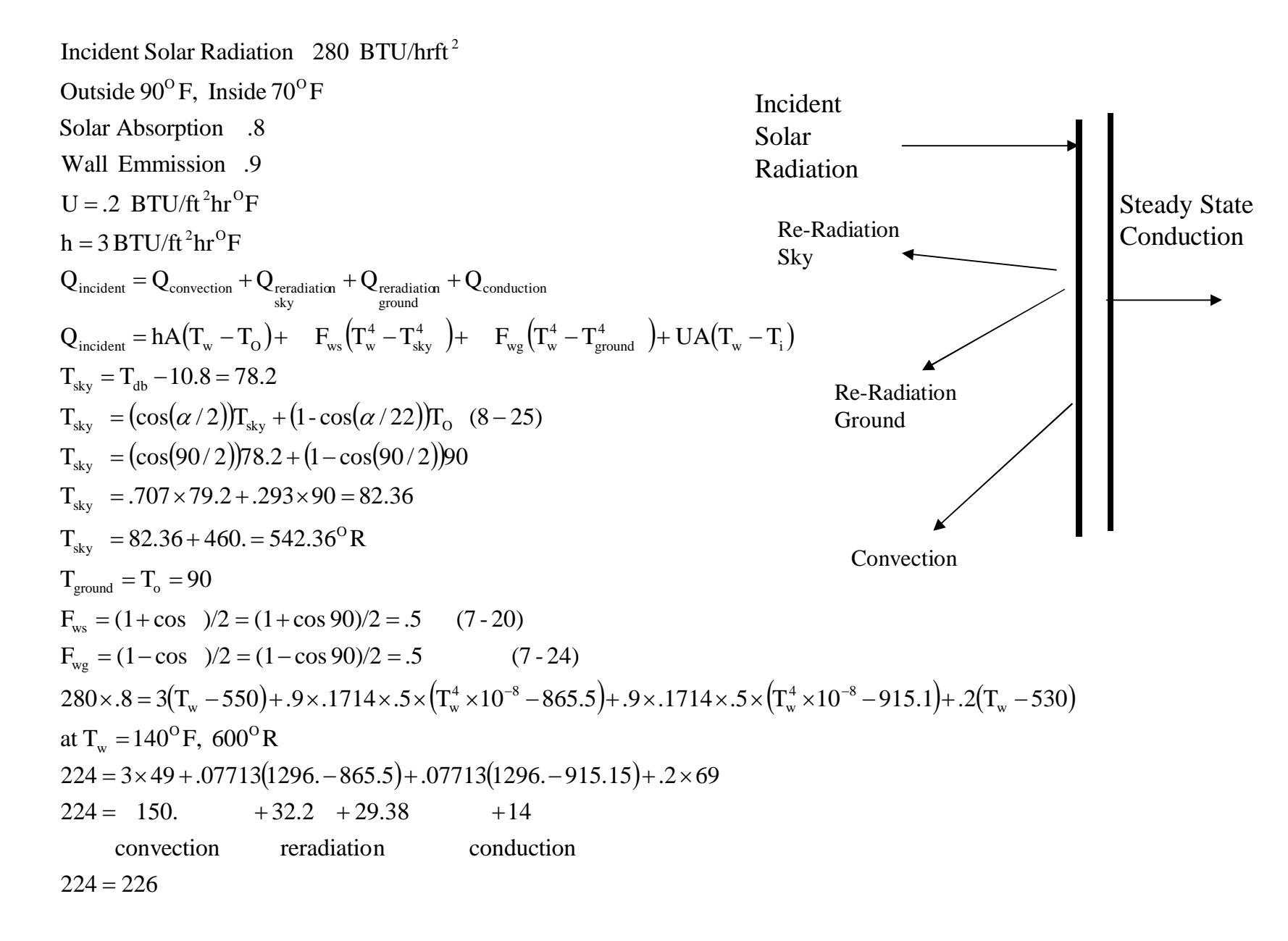

## Z TRANSFORM METHOD

$$
\frac{\partial T(x,t)}{\partial t} = \frac{k}{C_p} \frac{\partial T(x,t)^2}{\partial x^2}
$$
  
q = -kA  $\frac{\partial T(x,t)}{\partial x}$  boundary conditions

Inside and outside heat loads of the series form, Numerical solution with  $X_n$ ,  $Y_n$  and  $Z_n$  constants.

$$
q_{\text{outside}} = -Y_{\text{O}}T_{\text{i}} + \sum_{n=1}^{Ny} Y_{n}T_{\text{i} - n\Delta} + X_{\text{O}}T_{\text{o}} + \sum_{n=1}^{Nx} X_{n}T_{\text{i} - n\Delta} + \sum_{n=1}^{Ng} \Phi_{n}q_{\text{-n}} \quad (8-6)
$$

$$
q_{\text{inside}} = -Z_{\text{O}}T_{\text{i}} - \sum_{n=1}^{Nz} Z_{n}T_{\text{i} - n\Delta} + Y_{\text{O}}T_{\text{o}} + \sum_{n=1}^{Ny} Y_{n}T_{\text{i} - n\Delta} + \sum_{n=1}^{Nq} q_{\text{i} - n} q_{\text{i} - n} \quad (8-7)
$$

## Z TRANSFORM METHOD

$$
q_{\text{outside}} = -Y_{O}T_{i} + \sum_{n=1}^{Ny} Y_{n}T_{i}_{-n\Delta} + X_{O}T_{O} + \sum_{n=1}^{Nx} X_{n}T_{i}_{-n\Delta} + \sum_{n=1}^{Nq} \Phi_{n}q_{-n} \quad (8-6)
$$

$$
q_{\text{intside}} = -Z_{\text{O}}T_{\text{i}} - \sum_{n=1}^{N_{\text{Z}}} Z_{n} T_{\text{i} - n\Delta} + Y_{\text{O}} T_{\text{o}} + \sum_{n=1}^{N_{\text{Y}}} Y_{n} T_{\text{i} - n\Delta} + \sum_{n=1}^{N_{\text{q}}} q_{-n} q_{-\text{a}} (8-7)
$$

subscripts:

(type of heat transfer - inside or outside

- j -surface,
- time,
- n number of previous temperatures and heat loads)
- X, Y, Z CTF coefficients

## AT EQUILIBRIUM

$$
q = q
$$
 and  $-Z_0T_i - \sum_{n=1}^{N_Z} Z_nT_{i \text{ and } -T_i\sum_{n=0}^{N_Z} Z_n$   
surface surface  

$$
\sum_{n=0}^{N_X} X_n = \sum_{n=0}^{N_Y} Y_n = \sum_{n=0}^{N_Z} Z_n
$$
  $U = \frac{\sum_{n=0}^{N_Z} Z_n}{\left(1 - \sum_{n=1}^{N_q} \phi_n\right)}$ 

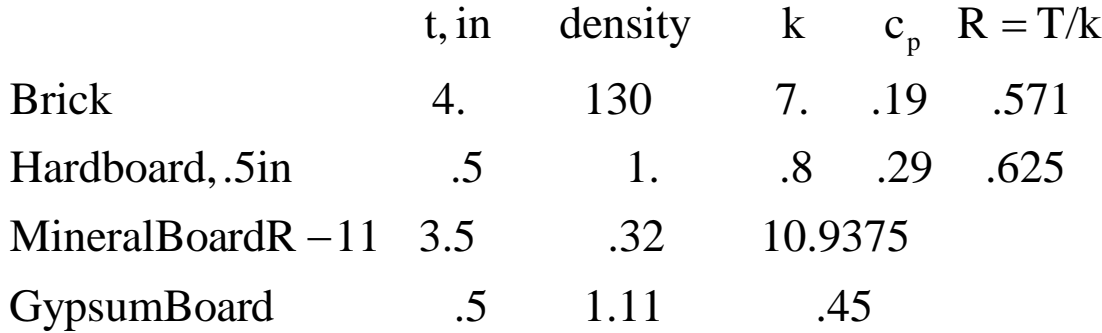

## www.hvac.okstate.edu

PRF RTF Generator Program (Periodic Response Factor óResponse Transfer Functions)

Conduction Transfer Function (Btu/[hr.ft^2.F])

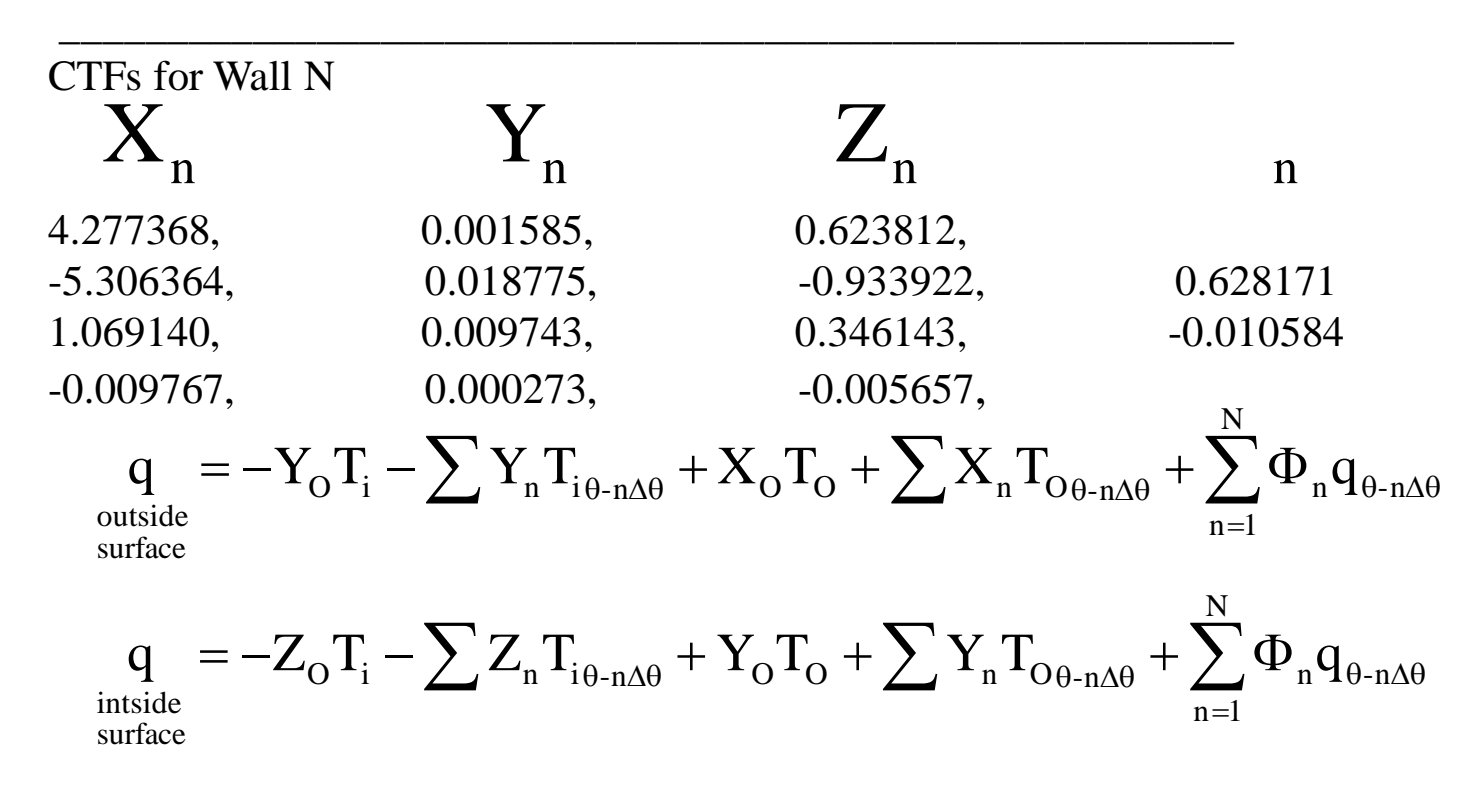

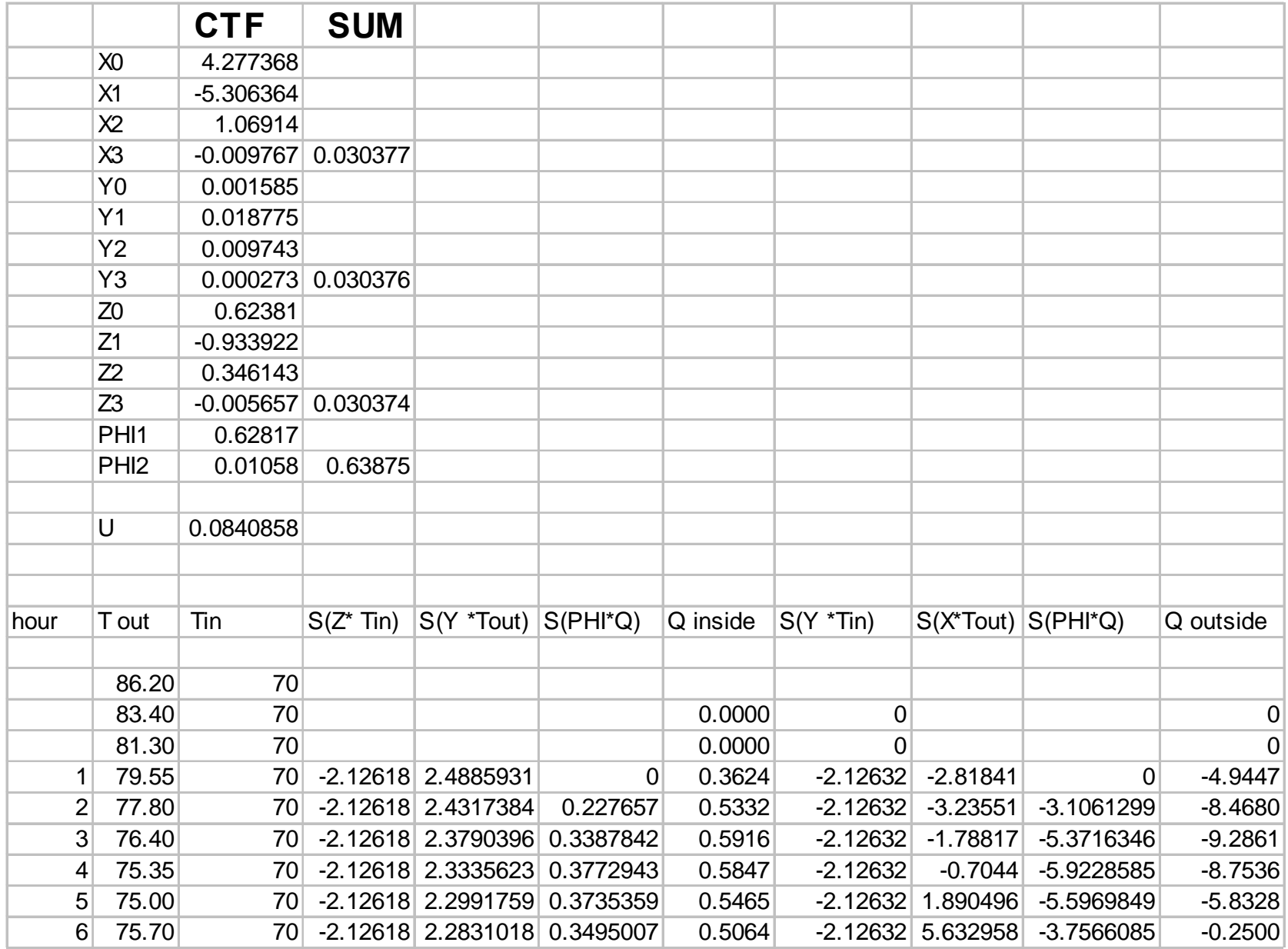

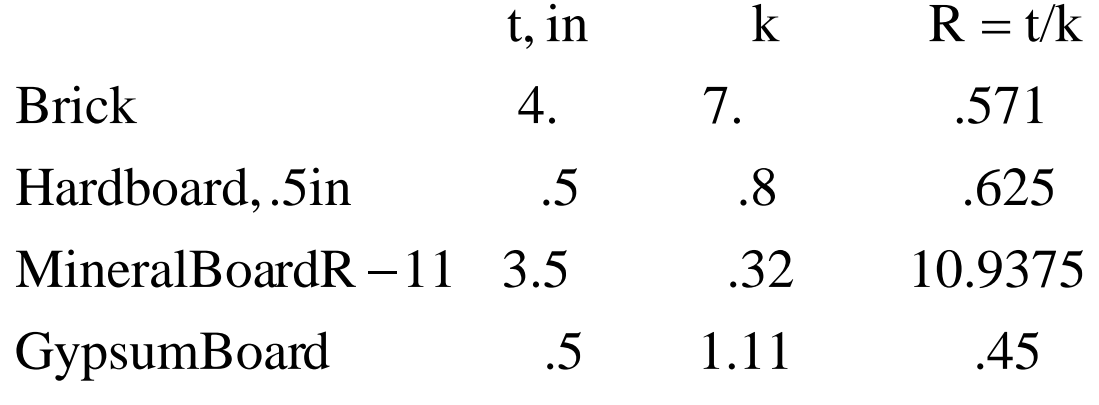

12.5835

$$
U = \frac{1}{\sum R} = \frac{1}{12.646} = .0795
$$

$$
U = \frac{\sum Y_n}{1 - \sum n} \qquad (8 - 15)
$$

$$
U = \frac{.030376}{1 - .61759} = .0794
$$

# Conduction Transfer Function (Btu/[hr.ft^2.F])

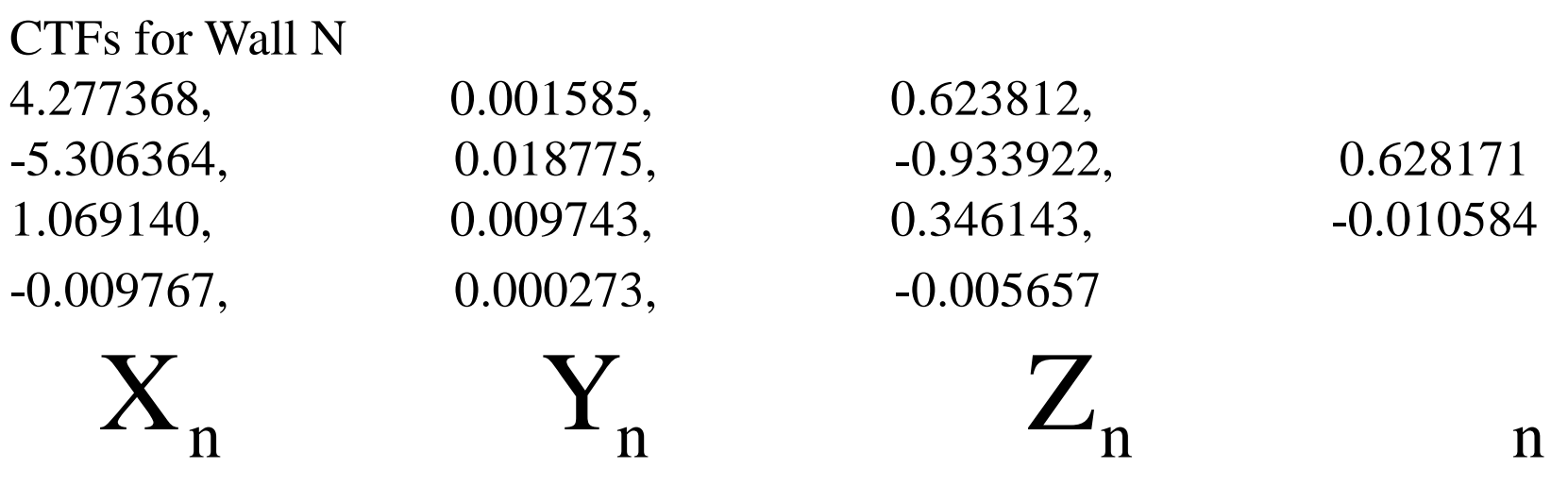

$$
q_{\text{outside}} = -Y_{\text{O}}T_{\text{i}} - \sum Y_{\text{n}}T_{\text{i}} + X_{\text{O}}T_{\text{O}} + \sum X_{\text{n}}T_{\text{O}} + \sum_{n=1}^{N} \Phi_{n}q_{\theta \text{-n} \Delta \theta}
$$

$$
q_{\text{inside}} = -Z_{\text{O}}T_{\text{i}} - \sum Z_{\text{n}}T_{\text{i}} + Y_{\text{O}}T_{\text{O}} + \sum Y_{\text{n}}T_{\text{O}} + \sum_{n=1}^{N} \Phi_{n}q_{\theta - n\Delta\theta}
$$

# Problem 8-4 and 8-12

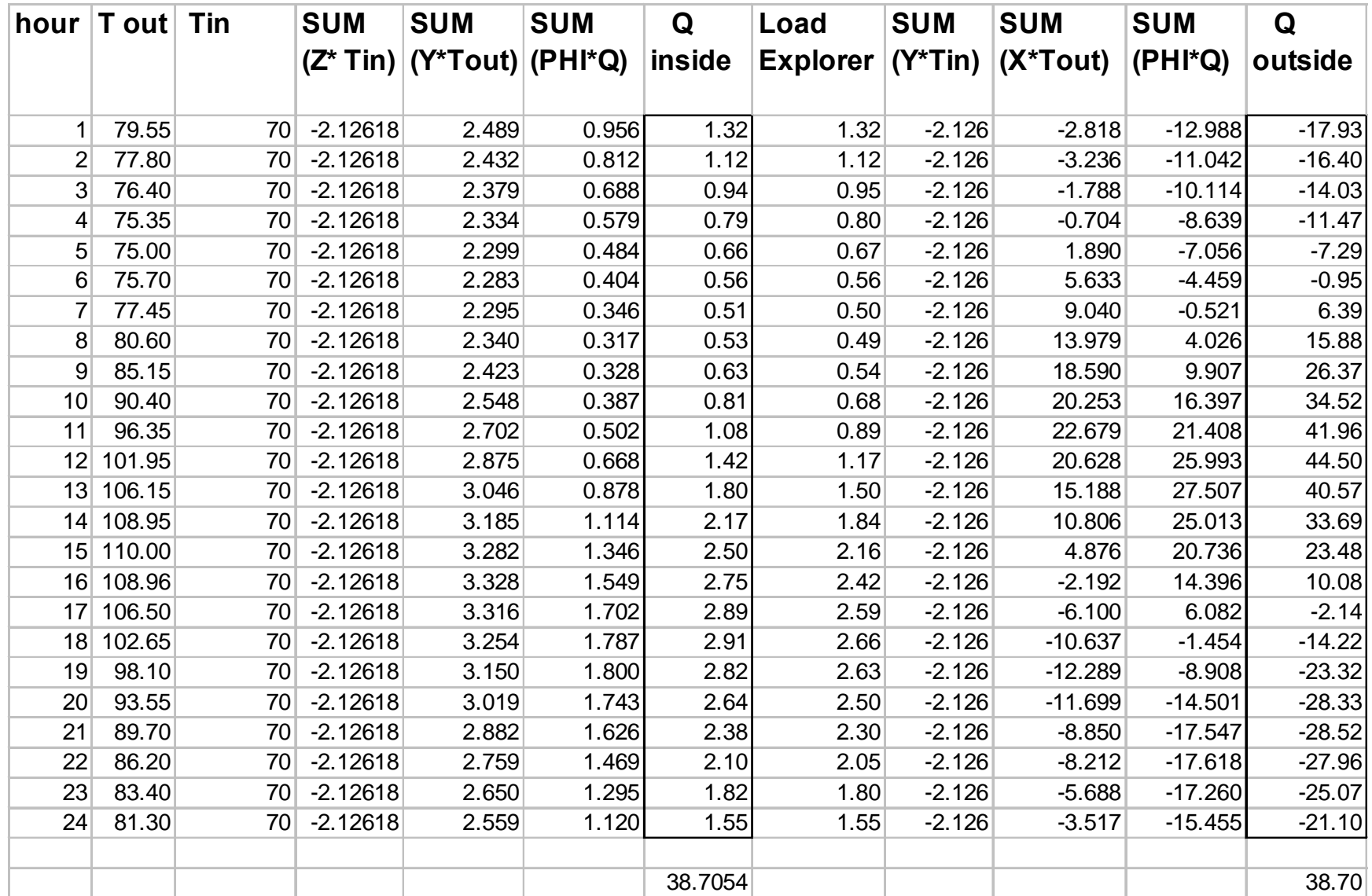

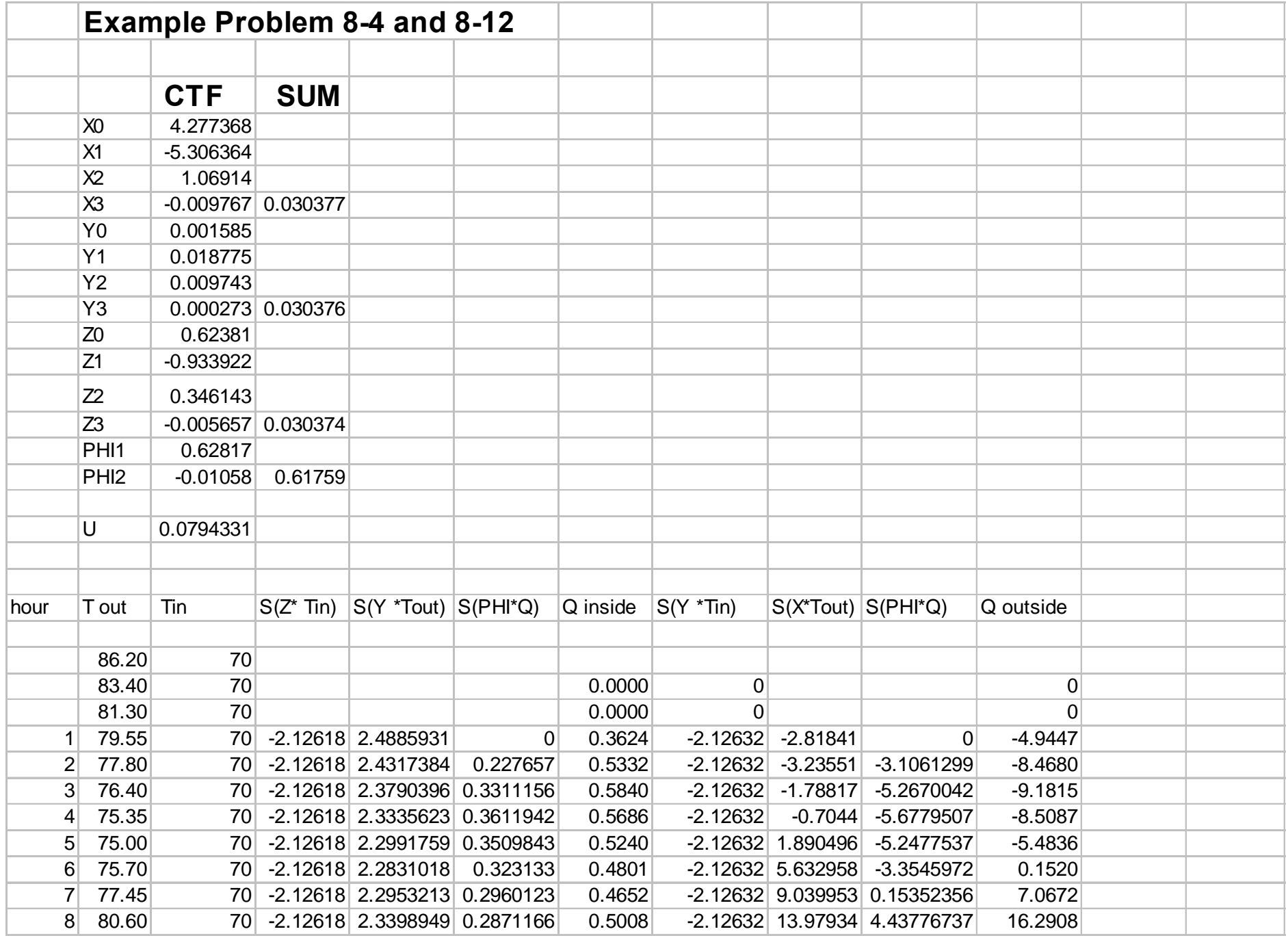

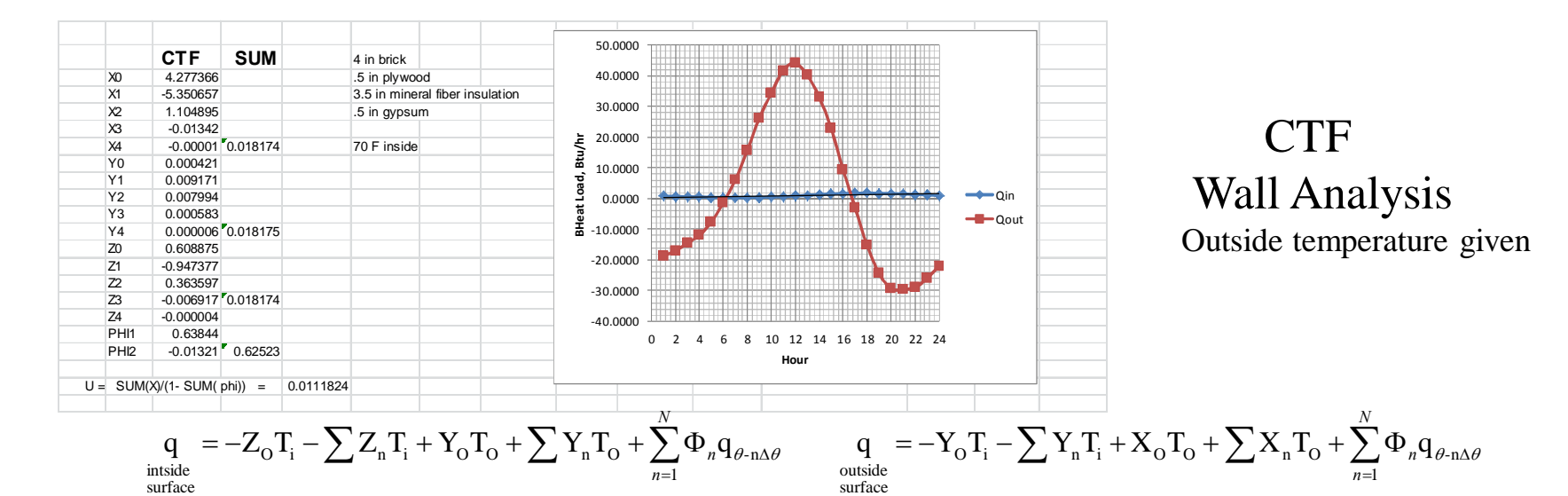

*n*

 $=1$ 

*n*

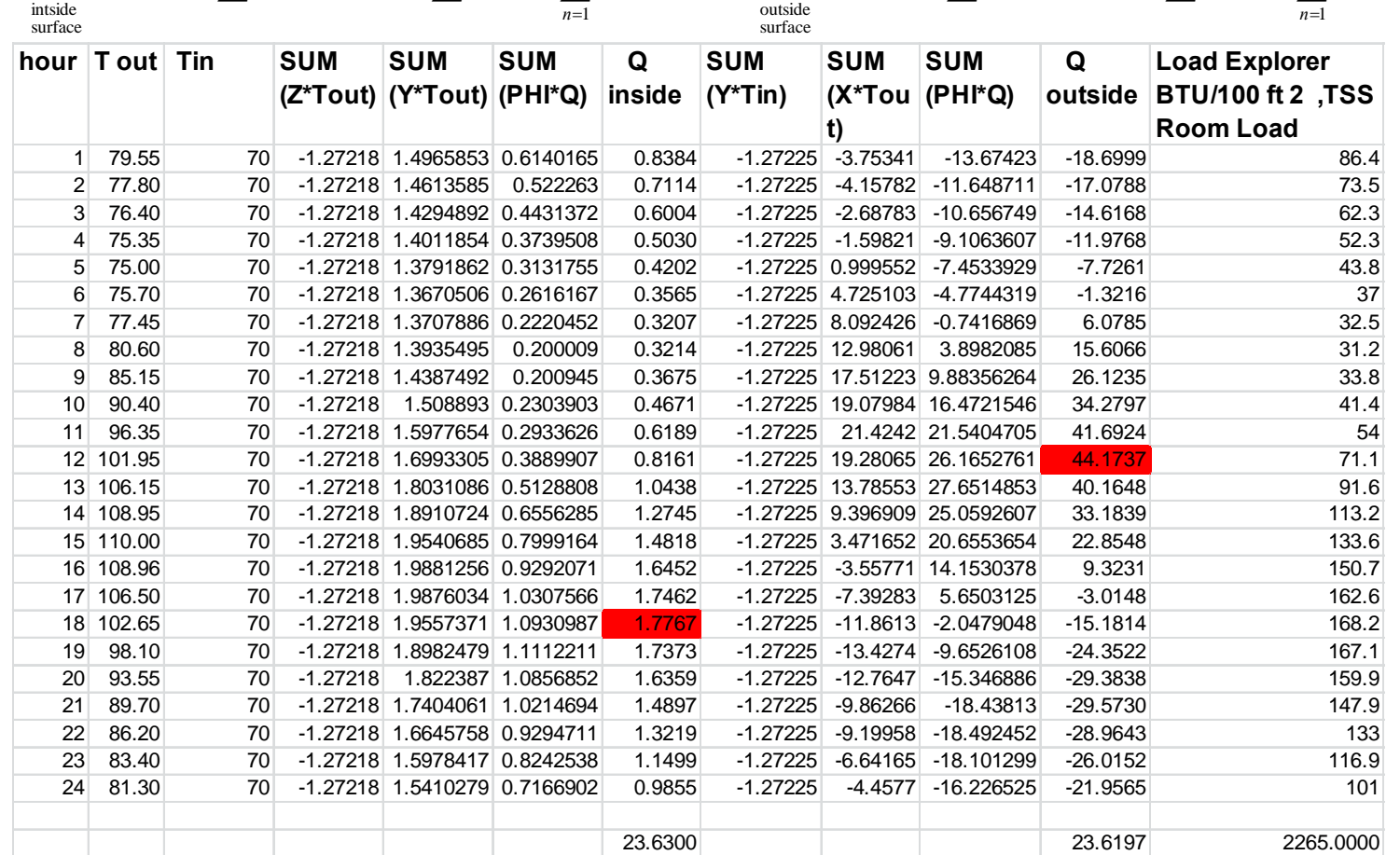

## Wall Energy Balance + Unsteady Conduction

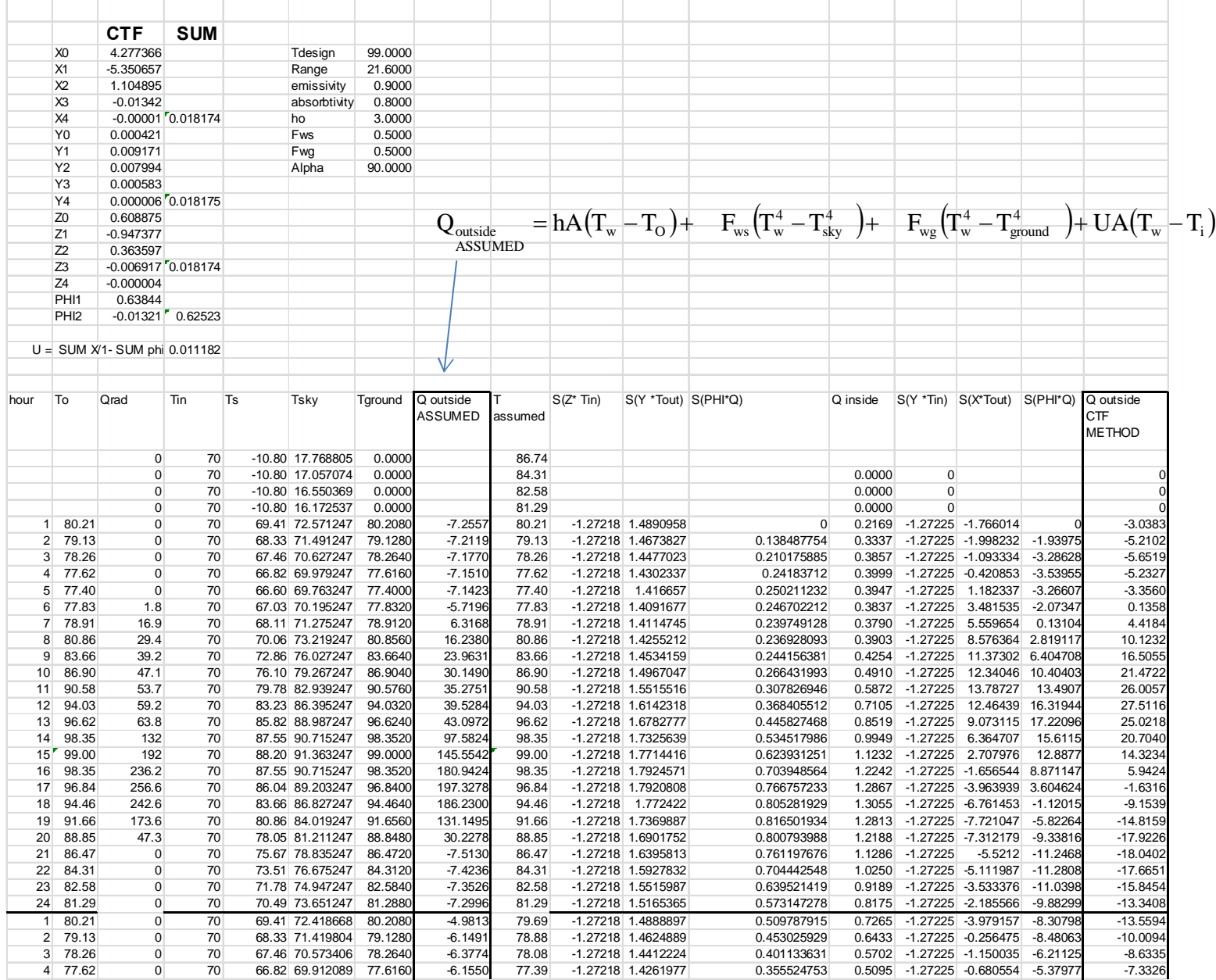

## After 4 iterations

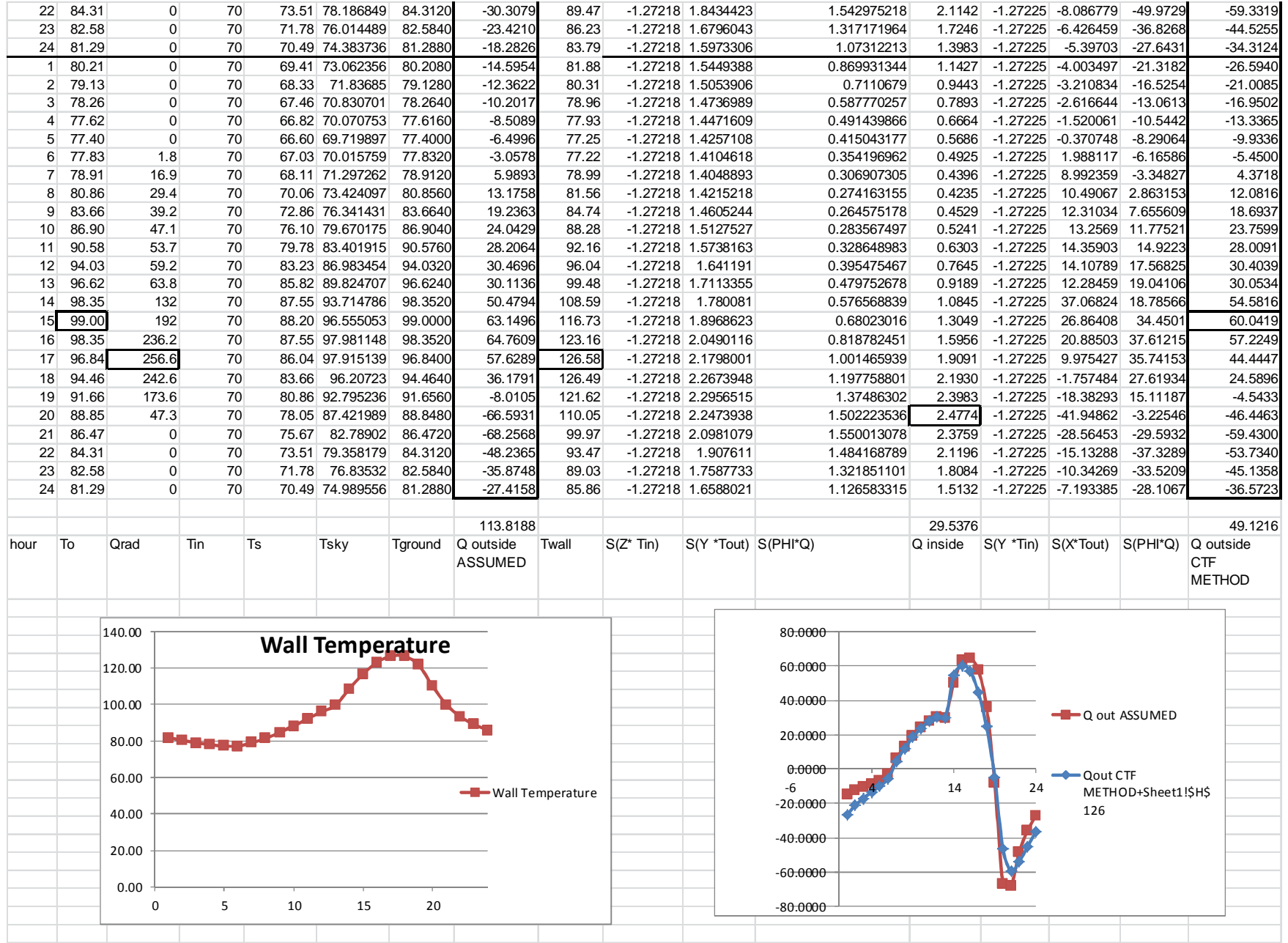

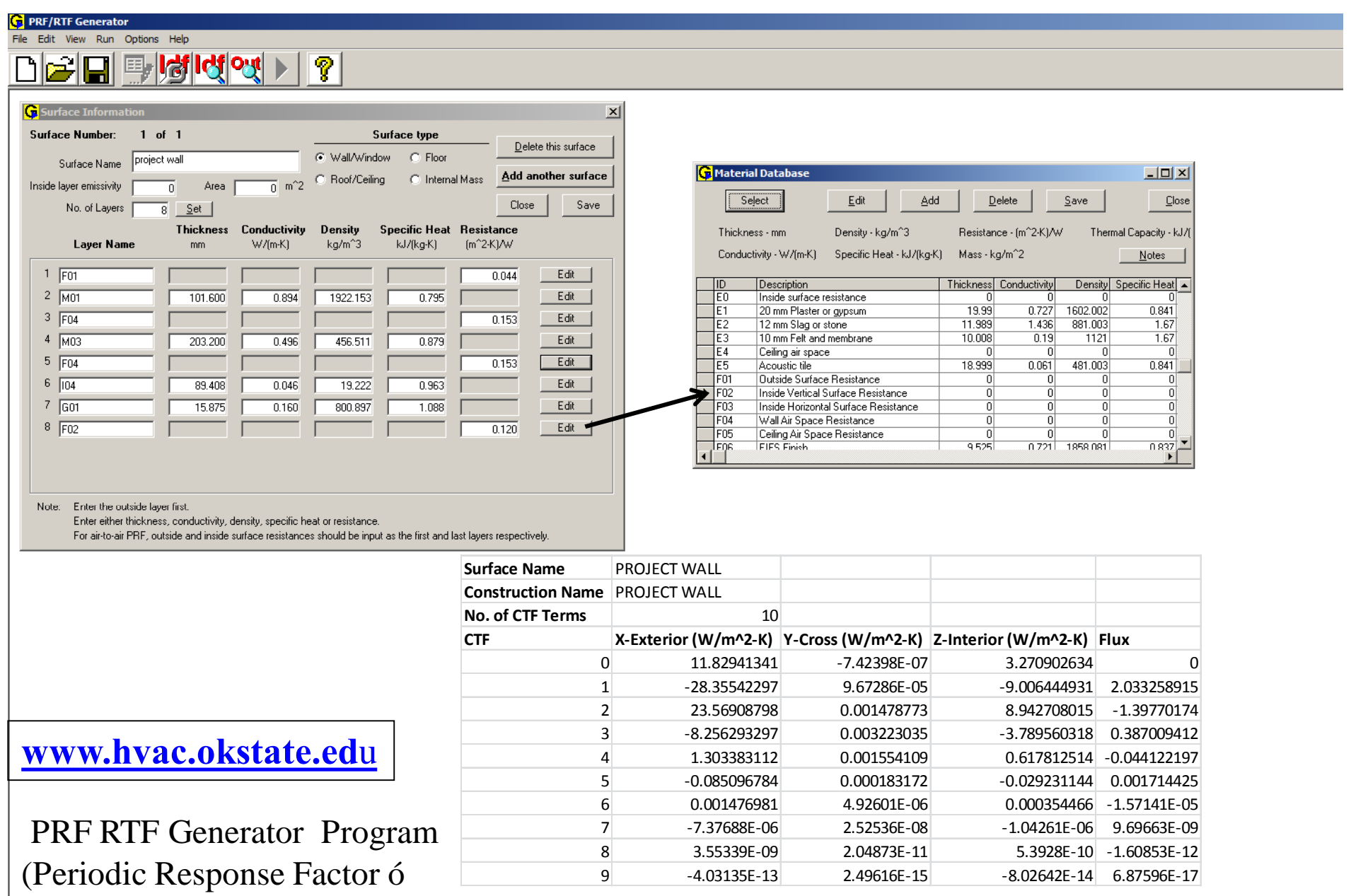

Response Transfer Functions)

 $\sqrt{\text{SI Unit}}$  $CAPS$  $NUM$ Ready PRF mode 

## Radiant Time Series Method

- 1) No exterior or interior heat balance
- 2) Periodic Response Factors (PRF) replace Conduction Transfer Functions (CTF)
- 3) PRF $\ddot{\text{o}}$ s are derivable from CTF $\circ$ s

 $T_e$  –outdoor air temperature that would give an equivalent heat flux. sol - air temperature,  $T_{\rm e}$  – replaces wall heat balance

 $q_{\text{conduction,ext},j}$  (from heat balance) =  $h_o(T_e - T_{es,j}$  ) (8 – 62) combining,  $q_{\text{conduction,ext},j} = G_t + h_o (T_o - T_{es,j}) - R$  (8-61)

$$
T_e = T_o + \frac{G_t}{h_o} - \frac{R}{h_o}
$$
 (8-63)  

$$
\frac{R}{h_o} = 7^\circ \text{horizontal, } 0^\circ \text{ vertical}
$$

## Radiant Time Series Method

$$
q_{conduction,in,j,} = \sum_{0}^{23} Y_{p_n} (T_{e,j,-n} - T_i)
$$
 (8-64)  
\n
$$
Y_{p_n} = Periodic Response Factors \quad p \text{ 261} \quad derived from Conduction Transfer Functions}
$$
\n
$$
q_{conduction,in,j,} = Y_{p_0} (T_{e,j,hour} - T_i) + Y_{p_1} (T_{e,j,hour-1} - T_i) + Y_{p_2} (T_{e,j,hour-2} - T_i) + ... to \quad n = 23
$$

$$
q_{\text{conduction, windows}} = UA(T_o - T_i) \text{ ignoring window thermal mass} \quad (8-66)
$$

Carrier Hourly Anlaysis Program (HAP) is based on Radiant Time Series Method. can be executed with a spread sheet and table of response factors  $Y_{p_n}$ . Radiant Time Series Method over predicts when there is a large amount of glass

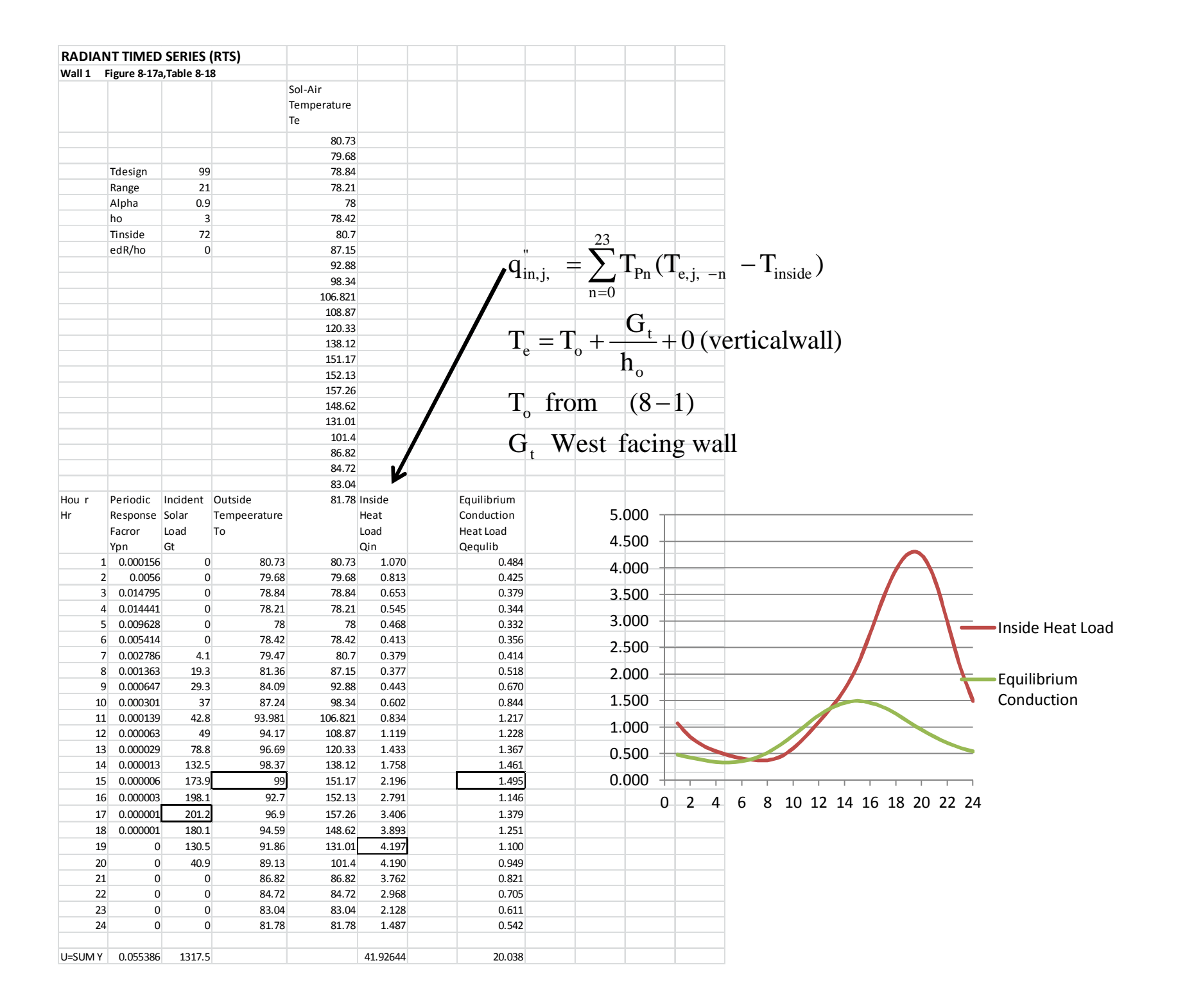

 Consider a ceiling space formed by an infinite flat roof and a horizontal ceiling. The inside surface of the roof has a temperature of 135 F and the top of the ceiling insulation has a temperature of 115 F. Estimate the heat transferred by radiation and convection separately and compare to the combined values in the text. Use ceiling emittances of .9 and .05. Assume the emissivity of the roof is .9.

 $T_0, \varepsilon_0$ 

q

 $T_i$ ,  $\varepsilon_i$ 

for 
$$
_{0} = .9
$$
,  $_{i} = .9$   
\n
$$
= \frac{1}{1-\frac{1}{0}+\frac{1}{0}+\frac{1-i}{0}} = \frac{1}{2\frac{1-0}{0}+1} = .82
$$
\n
$$
q_{rad} = (T_{0}^{4} - T_{i}^{4}) = .82 \times .1713 \times 10^{-8} (595^{4} - 575^{4})
$$
\n
$$
q_{rad} = 22.5 \text{ Btu/ft}^{2} \text{ hr}
$$
\n
$$
q_{conv} = U\Delta T = \frac{1}{\sum R} T = \frac{1}{.92 + .92} \times 20 = 10.87 \text{ Btu/ft}^{2} \text{ hr}
$$
\nfor  $_{0} = .9$ ,  $_{i} = .05$   
\n
$$
= \frac{1}{\frac{1-\frac{1}{0}+\frac{1}{0}+\frac{1-i}{0}} = \frac{1}{1-\frac{1}{0}+1+\frac{1-0.05}{0}} = .0497
$$
\n
$$
q_{rad} = (T_{0}^{4} - T_{i}^{4}) = .497 \times .1713 \times 10^{-8} (595^{4} - 575^{4})
$$
\n
$$
q_{rad} = 1.363 \text{ Btu/ft}^{2} \text{ hr}
$$

$$
q_{conv} = U\Delta T = \frac{1}{\sum R}
$$
  $T = \frac{1}{4.55 + 4.55} \times 20 = 2.20$  Btu/ft<sup>2</sup>hr

## Mean Radiant Temperature Method - RMT

f – ficticious surface  
\nn– number of surfaces in ficticious group  
\nj– surface interacting with thefictitious surface  
\nFicticious Surface Areas = Sum of areas  
\n
$$
A_{f,j} = \sum_{i=1}^{n} A_i (1 - \alpha_i)
$$
\n
$$
(8-35)
$$
\nFicticious Surface Emissivity – area weighted emmisivity  
\n
$$
A_{f,j} = \frac{\sum_{i=1}^{n} A_i \times \alpha_i (1 - \alpha_i)}{\sum_{i=1}^{n} A_i (1 - \alpha_i)}
$$
\n
$$
(8-36)
$$
\n
$$
(8-36)
$$
\n
$$
A_{f,j} = \frac{\sum_{i=1}^{n} A_i \times \alpha_i (1 - \alpha_i)}{\sum_{i=1}^{n} A_i (1 - \alpha_i)}
$$
\n
$$
(8-36)
$$

Ficticious Surface Temperature - Area × emissivity weightef

$$
T_{f} = \frac{\sum_{i=1}^{n} A_{i} \times \sum_{i} \times T_{i} \times (1 - \sum_{i})}{\sum_{i=1}^{n} A_{i} \times \sum_{i} \times (1 - \sum_{i})}
$$
(8-37)

 $F_{i,j}$  view factor ficticous surface to j surface

$$
F_{i,j} = \frac{1}{\frac{1 - \frac{j}{j}}{1 + \left(\frac{A_j}{A_f}\right)\left(\frac{1 - \frac{1}{f}}{1 + \frac{1}{f}}\right)}}\tag{8-38}
$$
\n
$$
q_{j \to i} = x e_j x F_{i,j} x (T_f^4 - T_j^4)
$$

## Mean Radiant Temperature Method - RMT

Radiation coefficient for surface j

$$
h_{r,j} = \times F_{j,f} \times \frac{T_i^4 - T_{i,j}^4}{T_i - T_f} \quad (8-39)
$$

 $q_{\text{radiation, j}} = h_{r, j} \times (T_j - T_{f, j})$  (8 - 40) Radiation on to surface j

The net of radiation between all surfaces should be 0.

$$
\sum_{j=1}^n A_j \times h_{r,j} \times (T_j - T_{f,j}) = 0
$$

The correction is the net excess radiation divided by the sum of the area of all surfaces.

$$
q_{\text{baalance}} = \frac{\sum_{j=1}^{n} A_j \times h_{r,j} \times (T_j - T_{f,j})}{\sum_{j}^{n} A_j}
$$
 (8-41)

Corrected Radiation to jsurfacesis,

 $q_{\text{radiation, j}} = h_{\text{r, j}} \times (T_{\text{j}} - T_{\text{f, j}}) - q_{\text{balance}}$  (8-42)

CARRIER HAP PROGRAM

WEATHER – location, design conditions, yearly weather tape

- SPACES conditioned spaces assembled into zones. Can be rooms, part of rooms, zones or part of zones.
- SYSTEMS type of equipment and operating conditions VAV, supply conditions, etc
- LIBRARIES components can be selected for each space Schedules – for people. lights, equipment occupation, thermostatWalls  $\sqrt{\ }$  conductivity, density Roof  $\angle$  specific heat Windows  $\lt$  thickness,
	- Doors  $\sim$  emissivity

**Shades** 

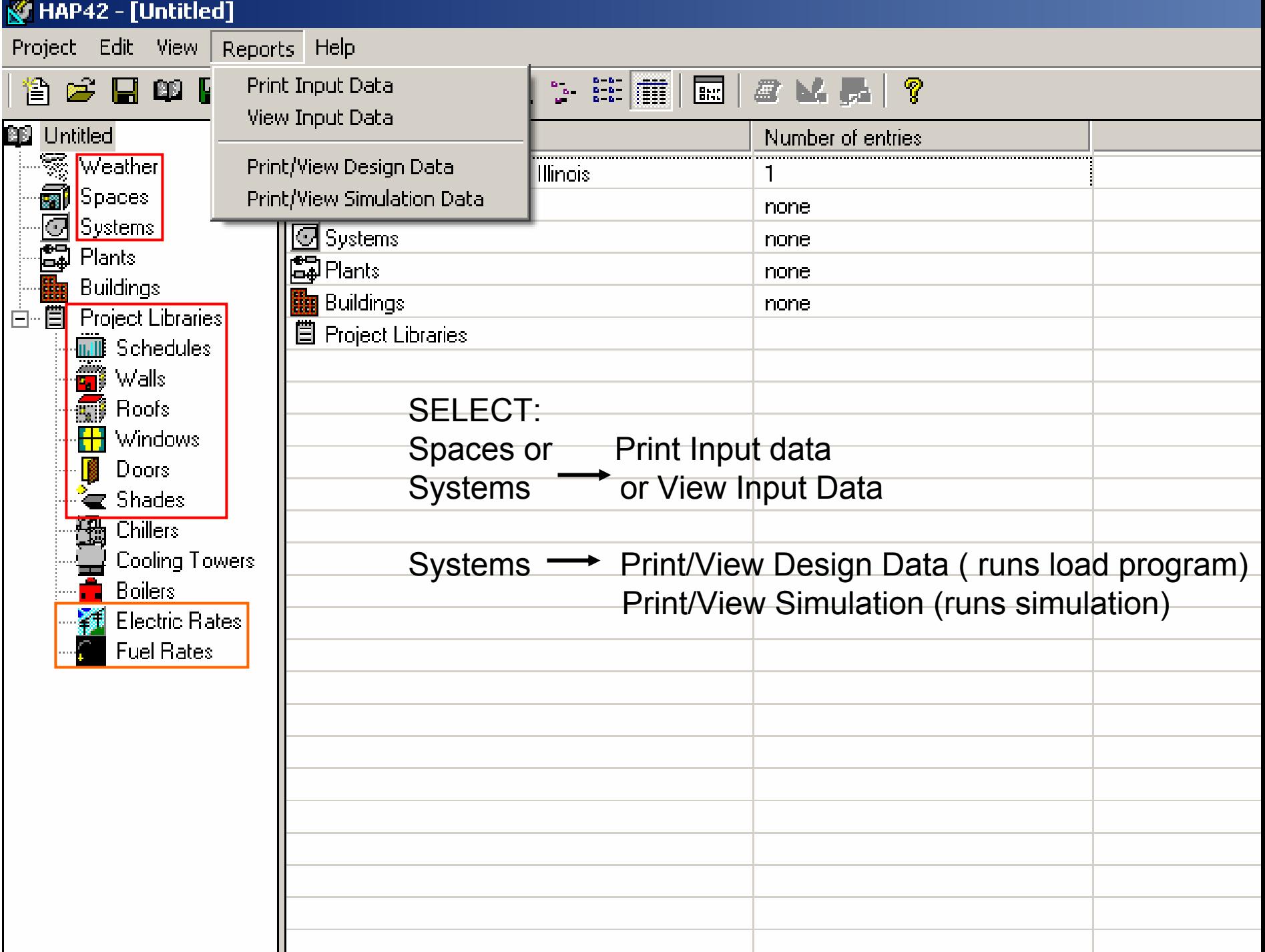

HAP42 - [Chicago Building Project 07]

Project Edit View Reports Help

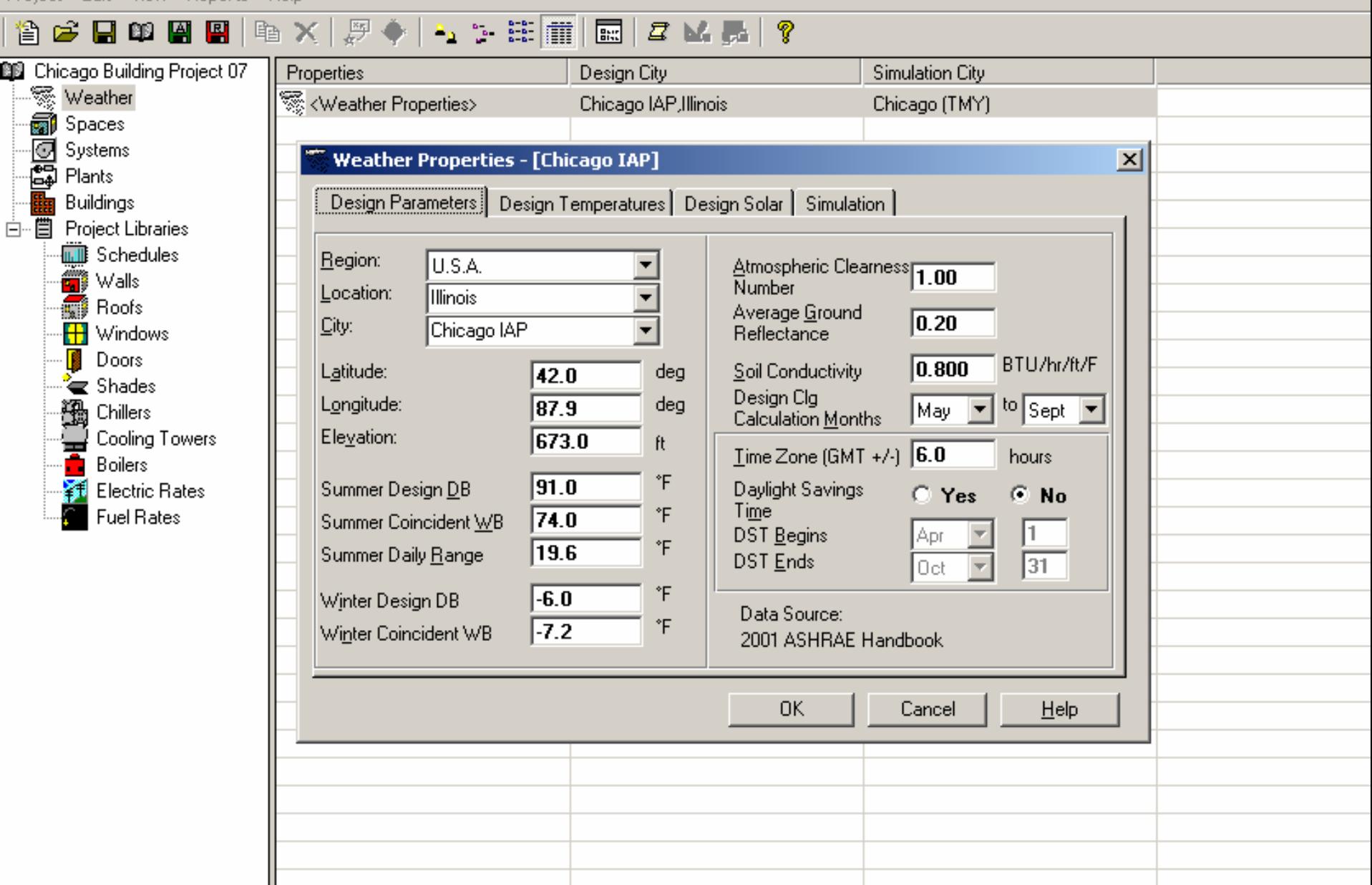

Project Edit View Reports Help

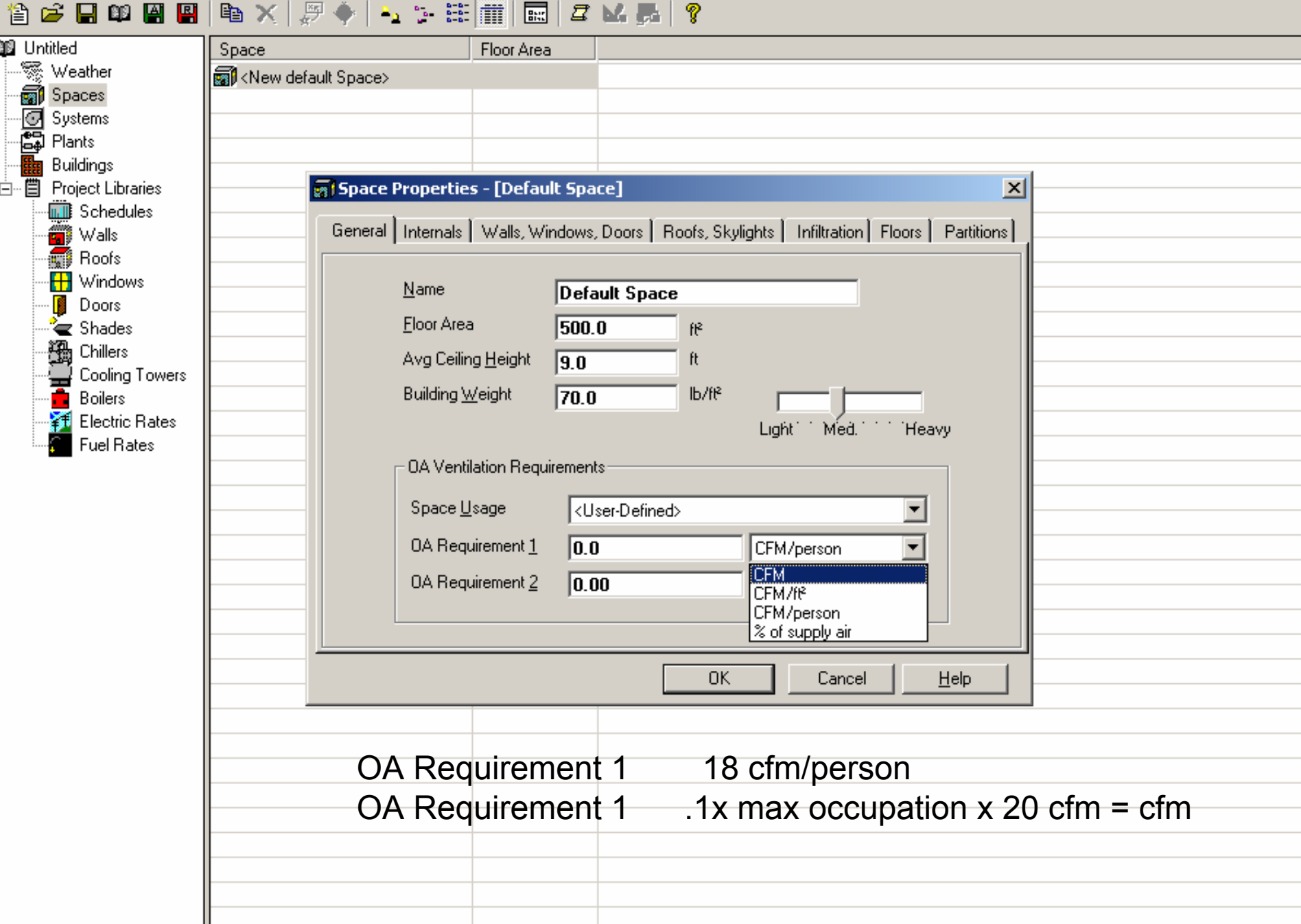

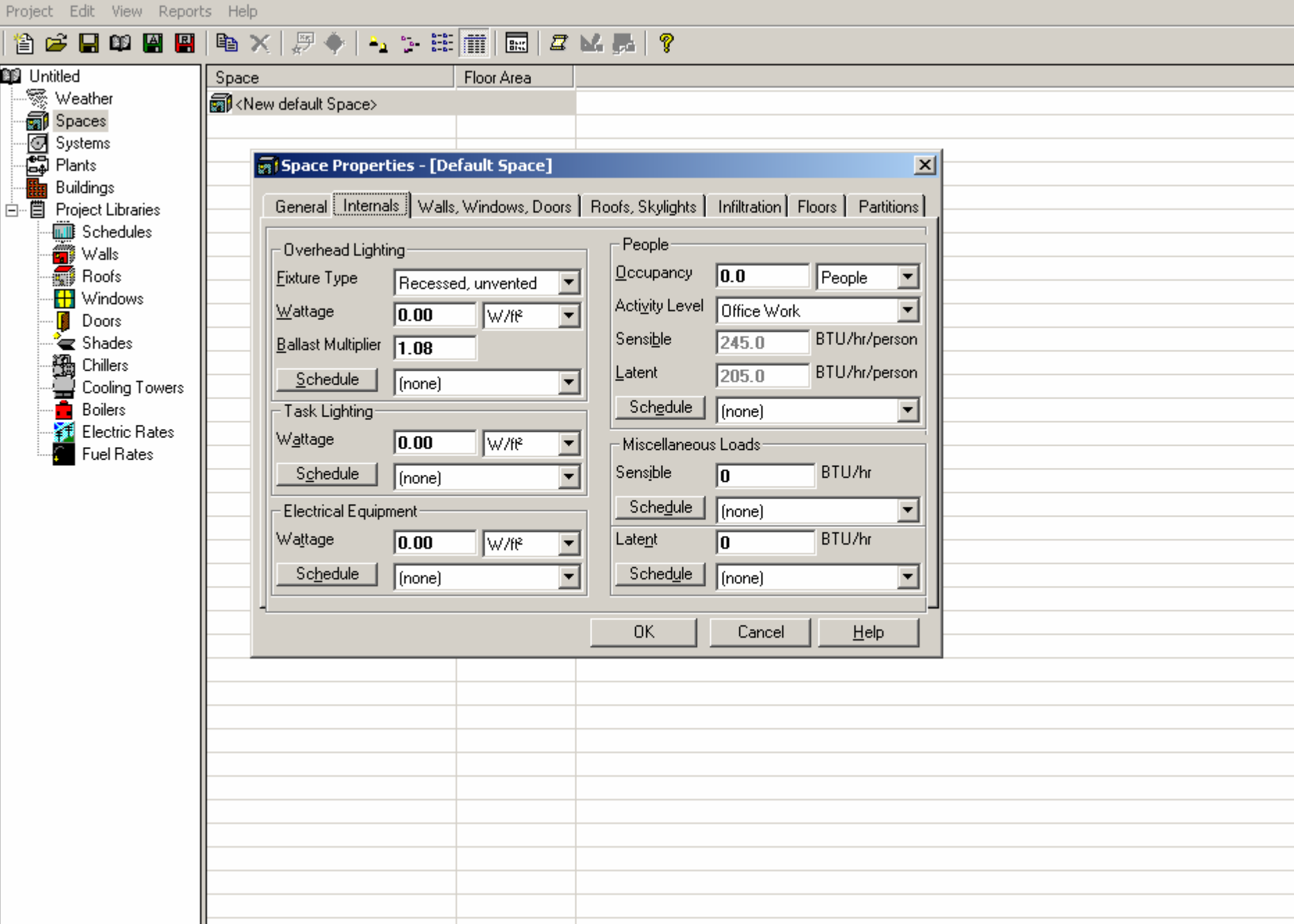

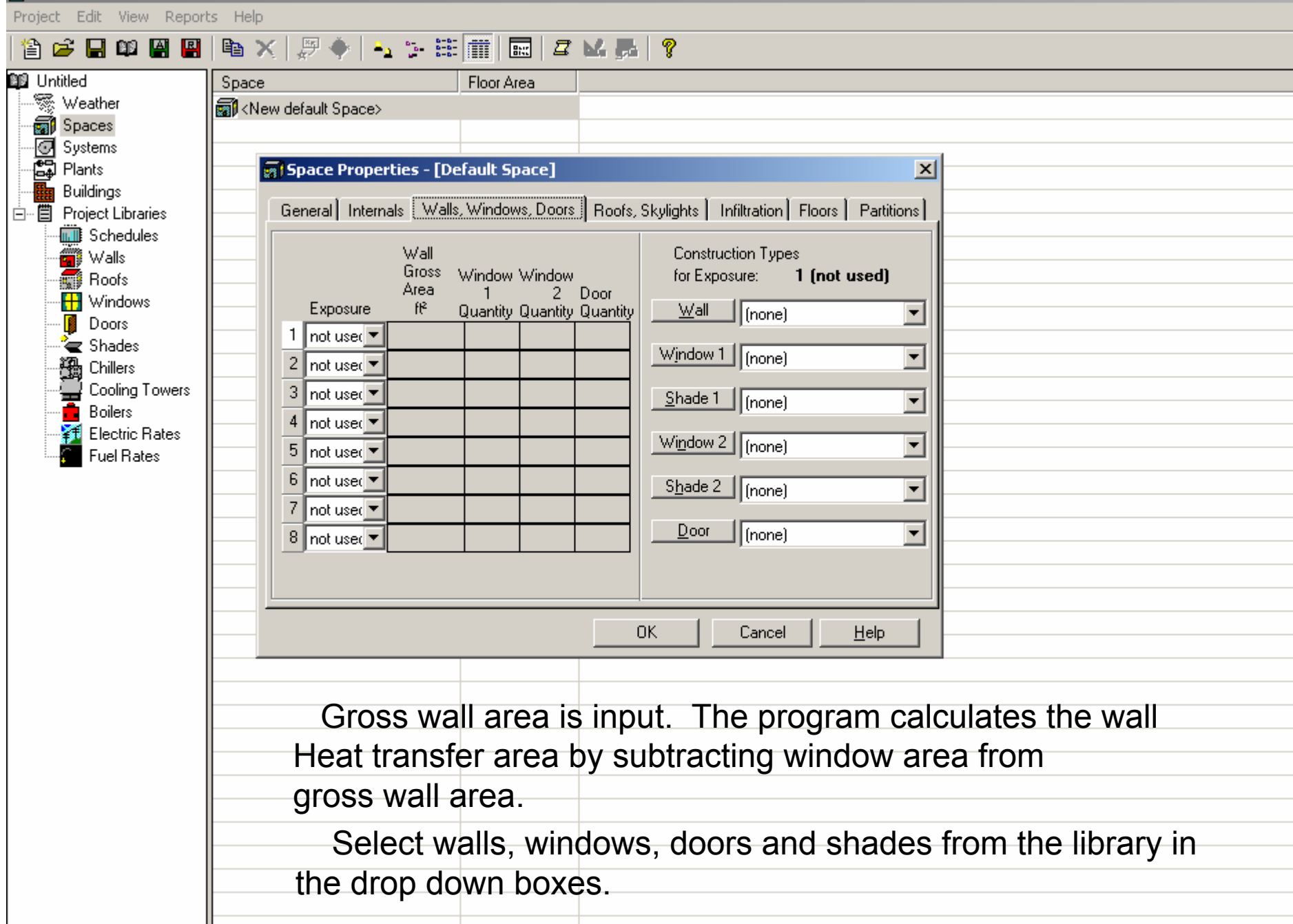

HAP42 - [Untitled] Project Edit View Reports Help 含字目的图图|电×|厚字|-」: 注册|园|ZML|? **BB** Untitled Space Floor Area · ※ Weather ब्बी <New default Space> **Spaces** - O Systems<br>- O Plants **Sal Space Properties - [Default Space]**  $\vert x \vert$ Buildings General | Internals | Walls, Windows, Doors | Roofs, Skylights | Infiltration | Floors | Partitions | 白 - 目 Project Libraries **Will** Schedules ∰ Walls Construction Types for Roofs **Boof** Gross -HH Windows Roof Exposure: 1 (not used) Area Slope Skylight **Doors**  $\mathsf{f}\mathsf{f}^2$ Exposure (deg) Quantity ू<br>∈ Shades 强 Chillers **Boof** [none]  $\blacksquare$ 1 not used ▼ Ŧ Cooling Towers  $\overline{c}$ not used  $\overline{\phantom{a}}$  $\overline{\phantom{a}}$ Boilers Skylight [(none) 3 not used \* Electric Rates Fuel Rates 4 not used \* 0K Cancel Help Select roof, and skylights from the library in the drop down boxes.

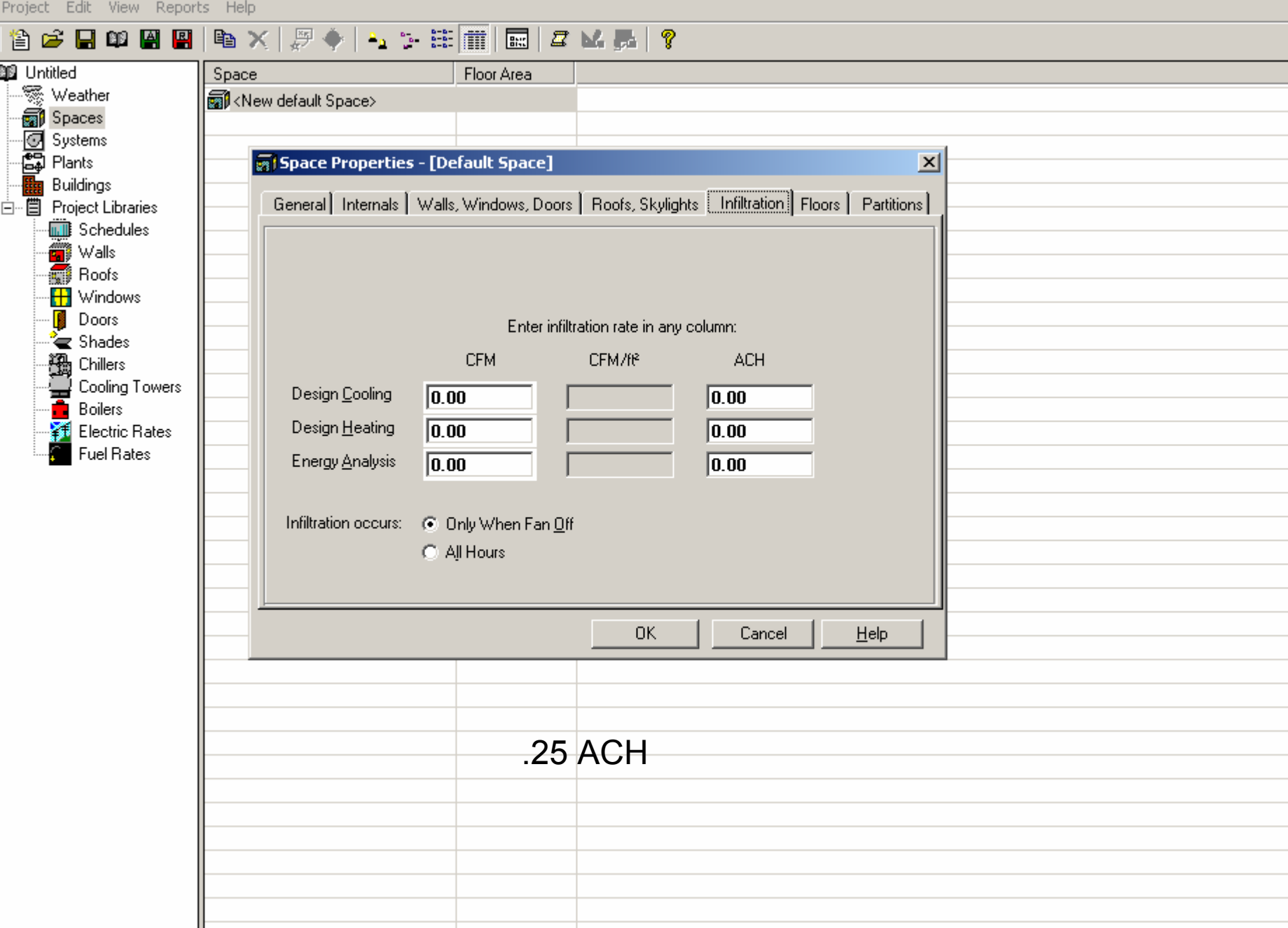

#### HAP42 - [Untitled] Project Edit View Reports Help 含合日的图图|电×|厚+|-1:注册|园|BN是|? **BB** Untitled Floor Area Space ※ Weather <New default Space> spaces - O Systems<br>- O Plants **Sal Space Properties - [Default Space]**  $\vert x \vert$ Buildings 騙 General | Internals | Walls, Windows, Doors | Roofs, Skylights | Infiltration | Floors | Partitions | □ - 百 Project Libraries Schedules Floor Type ∰ Walls C Floor Above Conditioned Space Roofs C Floor Above Unconditioned Space -H Windows C Slab Floor On Grade ⊪<sup>n</sup> Doors C Slab Floor Below Grade ै**ं** Shades 溫 Chillers - Floor Above Conditioned Space: ē Cooling Towers T Boilers Electric Rates **Fuel Rates** No Additional Inputs  $OK$ Cancel  $He$ lp

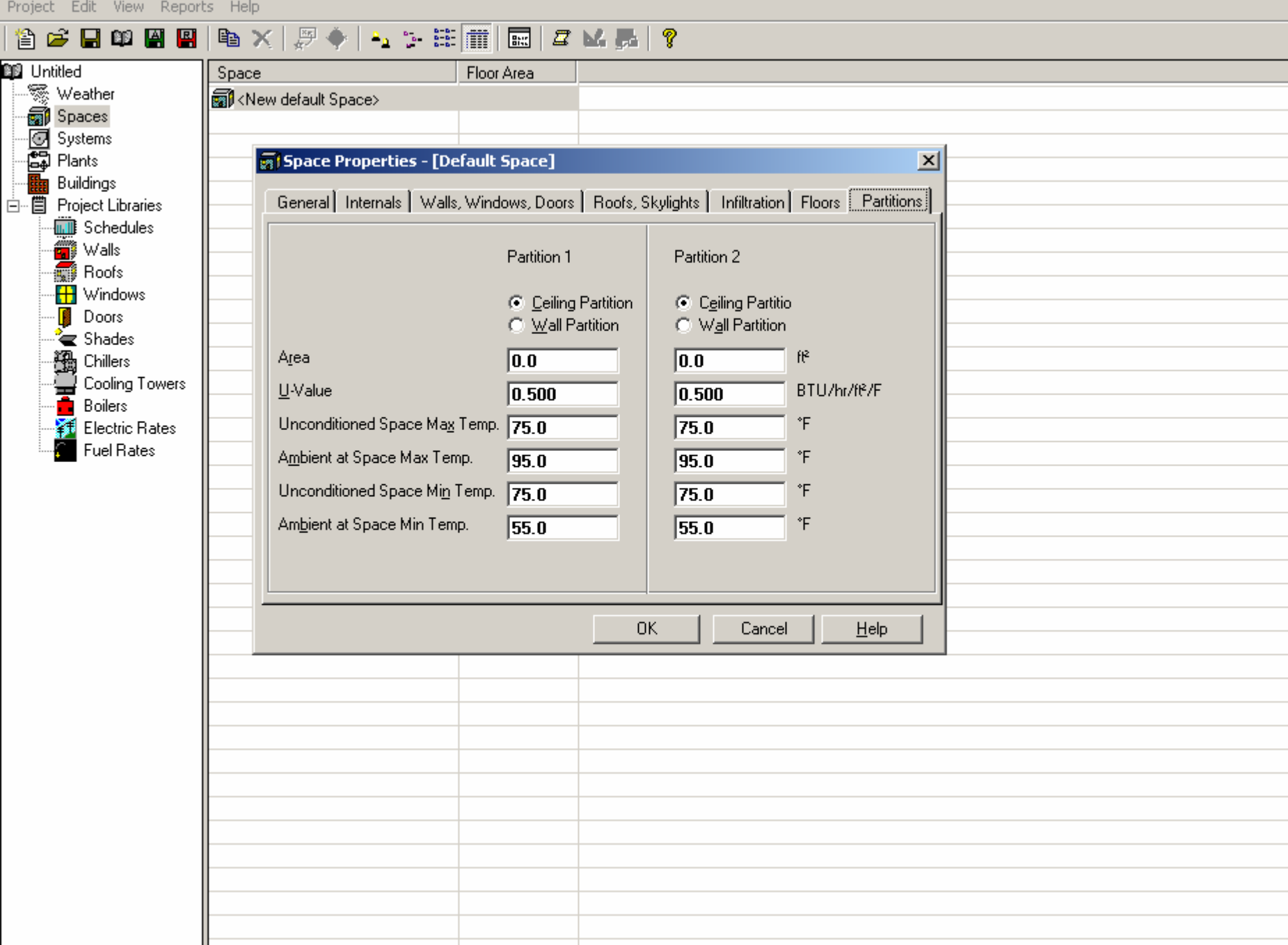

 $\blacksquare$  HAP42 - [Untitled]

Project Edit View Reports Help

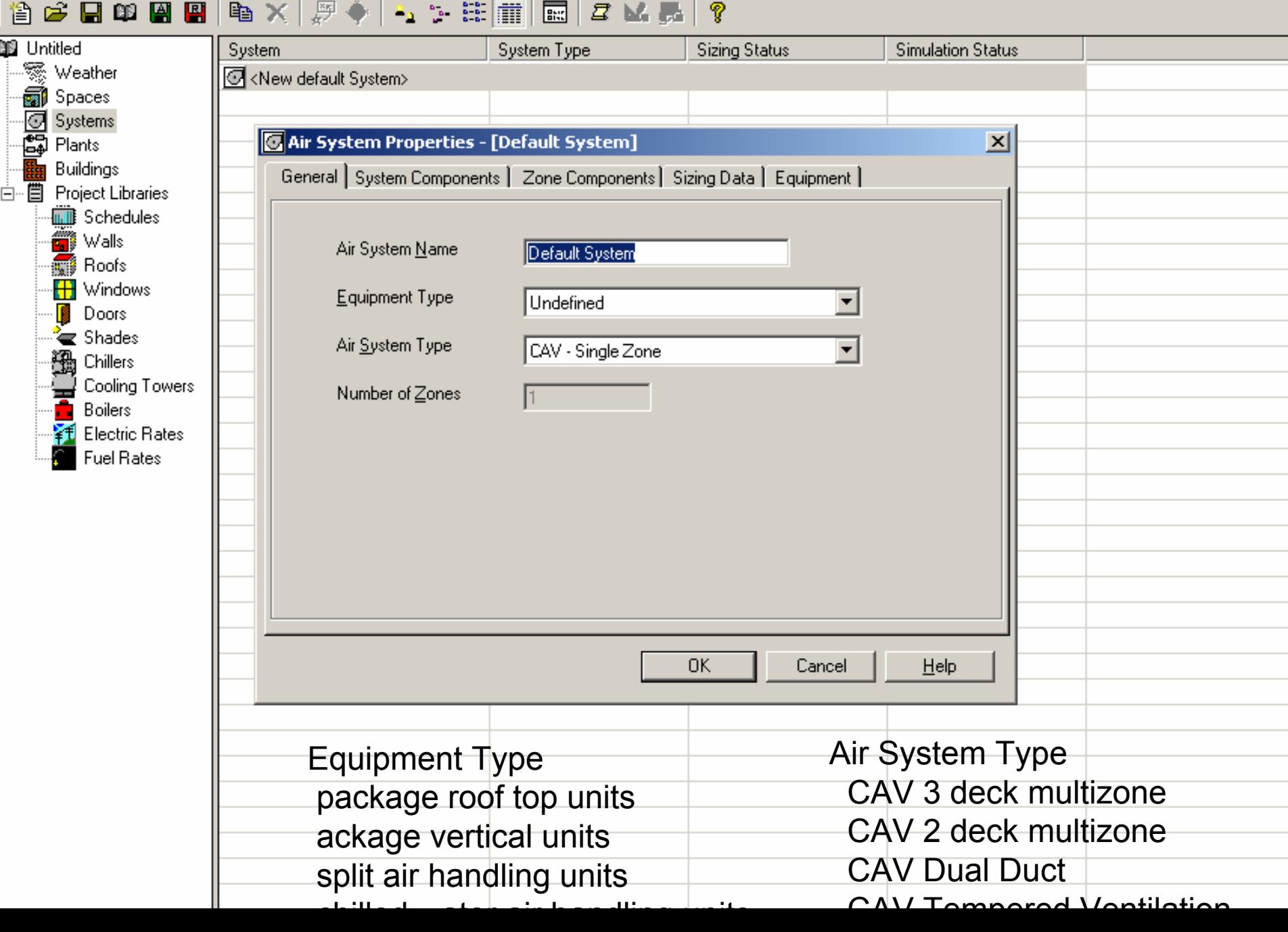

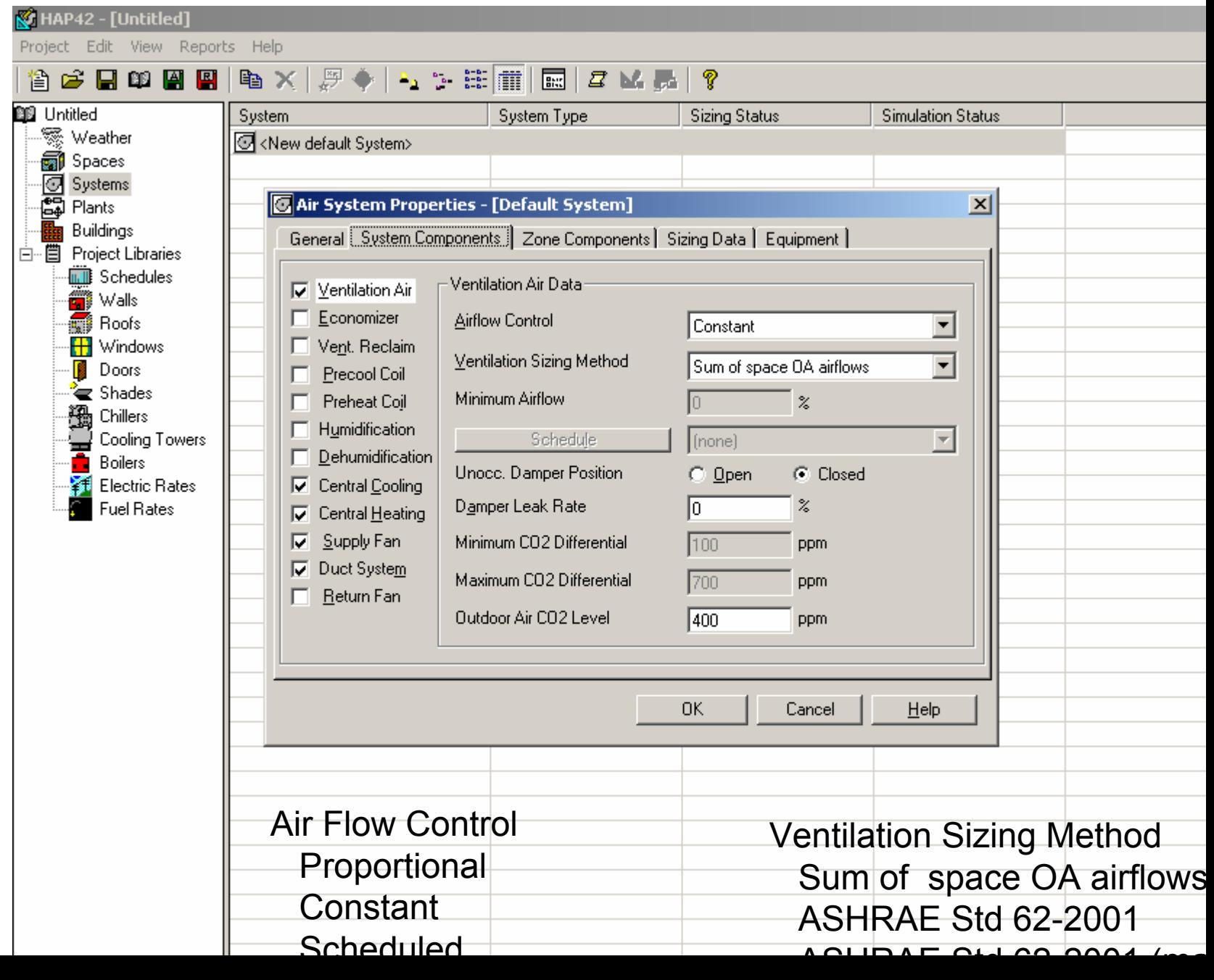

Project Edit View Reports Help

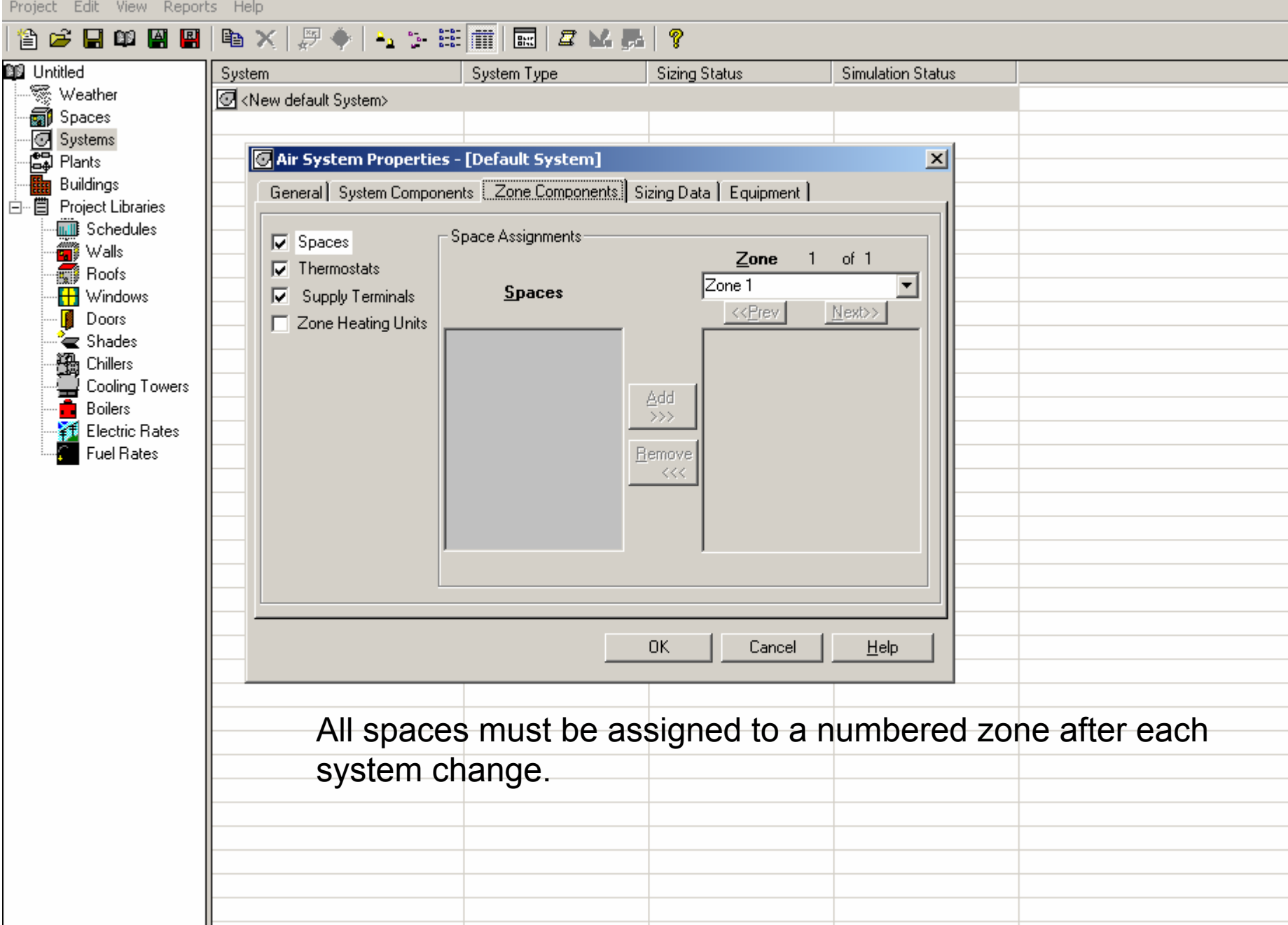

Designation California Department Links

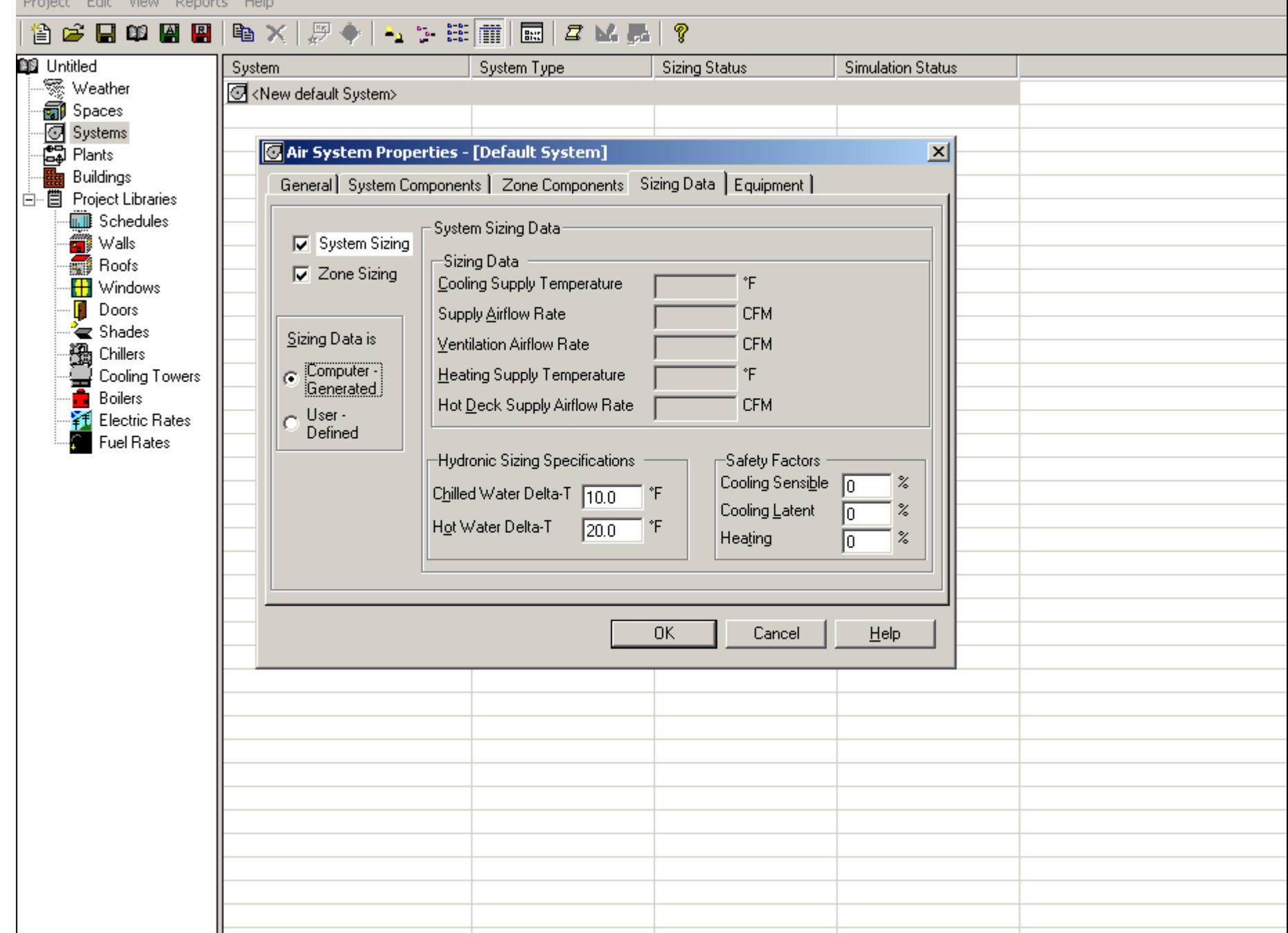

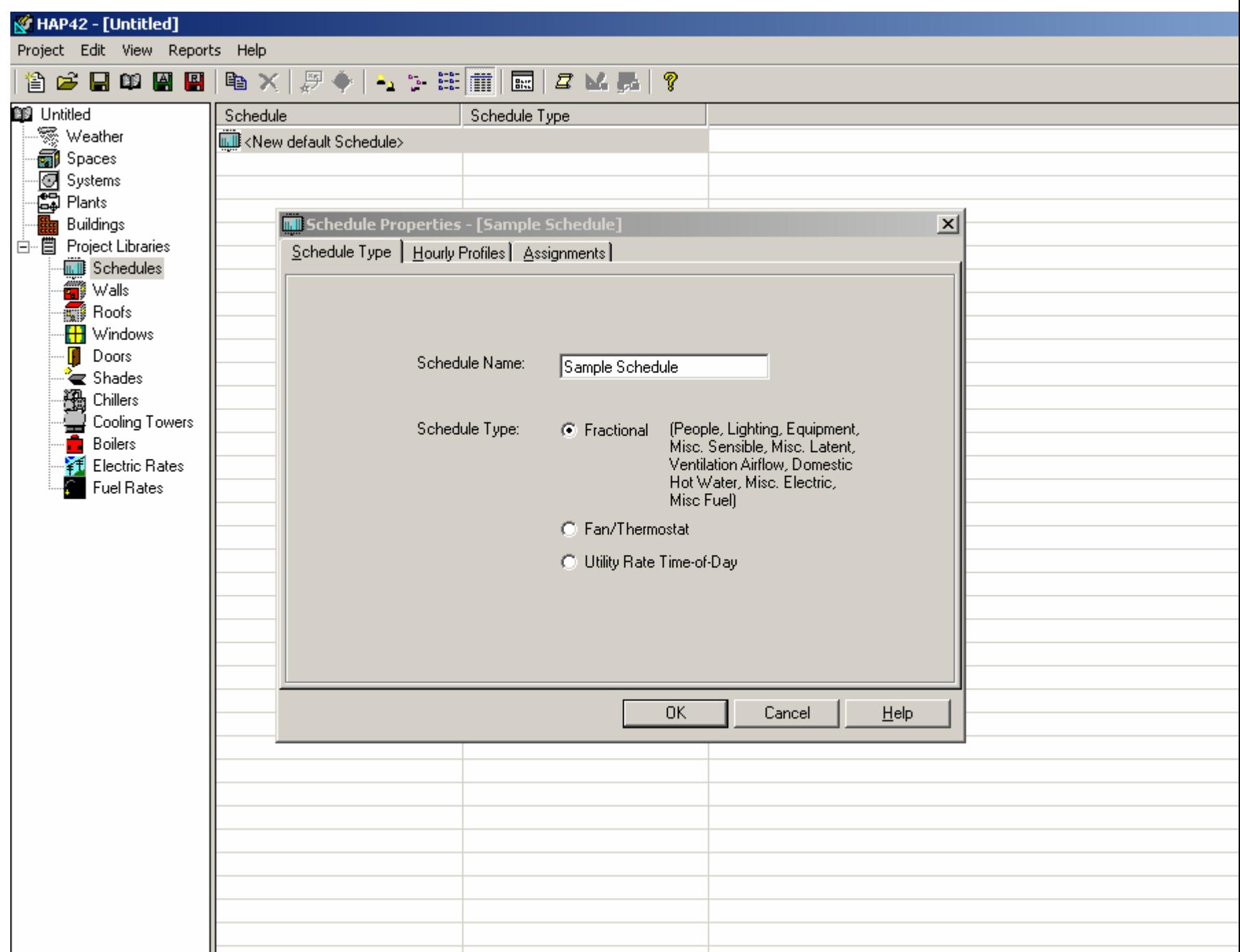

Designate California Democratic Unit

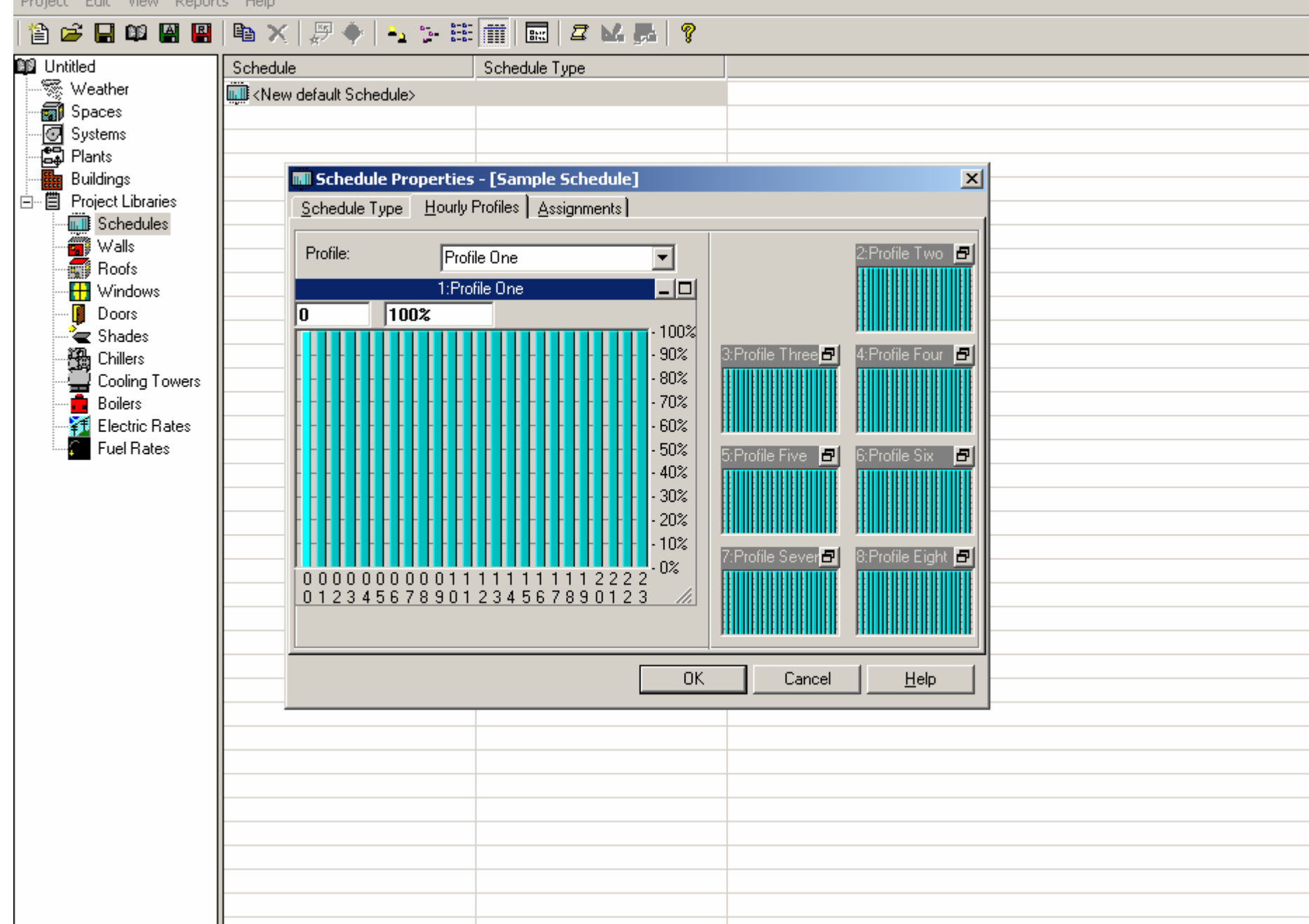

Project Edit View Reports Help

#### **NAXIA→ LETTEZMER** 省序用的图图 **Big Untitled** Schedule Type Schedule · <br>※ Weather New default Schedule> ā Spaces **同** Systems 鸁 Plants Buildings **MI Schedule Properties - [Sample Schedule]**  $\vert x \vert$ 白 - 目 Project Libraries Schedule Type | Hourly Profiles | Assignments | **THE** Schedules  $\frac{d}{d}$  Walls Months 1:Profile One 2:Profile Two Roofs **J F M A M J J A S O N D** ·H Windows  $(1)$  $\vert$  1  $1|1|$  $\mathbf{1}$ 11.  $\vert$  1  $\mathbf{1}$ Design  $|1|$  $\mathbf{1}$  $1<sup>1</sup>$  $\mathbf{1}$ -Mail Doors  $2|2$  $\overline{2}$  $\overline{2}$ 2  $\overline{2}$  $\overline{2}$  $\overline{2}$  $\overline{2}$  $\overline{2}$  $\overline{2}$  $\overline{2}$  $\approx$  Shades Mon. 氌 3:Profile Three 4<sup>-</sup>Profile Four Chillers  $2|2$  $\overline{2}$  $2|2$  $\overline{2}$  $\overline{2}$  $\overline{2}$  $\overline{2}$  $\overline{2}$  $\overline{2}$  $\overline{2}$ Tue. Cooling Towers €  $\overline{2}$  $\overline{2}$  $\overline{2}$  $2^{\circ}$ 2  $\overline{2}$  $\overline{2}$  $\overline{2}$ Wed.  $\overline{2}$  $\overline{2}$  $\overline{2}$  $\overline{2}$ ۸ **Boilers**  $\overline{2}$  $\overline{2}$  $\overline{2}$  $2|2$  $\overline{2}$  $\overline{2}$  $\overline{2}$  $\overline{2}$  $\overline{2}$  $\overline{2}$ 2 **注 Electric Rates** Thu. **Fuel Rates**  $2|2$  $\overline{2}$  $\overline{2}$ Fri.  $2|2|$  $\overline{2}$ 2  $\overline{2}$  $\overline{2}$  $\overline{2}$ 2 5: Profile Five **6:Profile Six**  $\overline{3}$  $3<sup>1</sup>$  $3|3|3$  $\overline{3}$  $\overline{3}$ 3  $\overline{3}$ 3 3 3 Sat.  $\overline{4}$  $\overline{4}$  $\overline{4}$ Sun.  $\blacktriangleleft$  $\overline{\mathbf{4}}$  $\ddot{ }$  $\blacktriangleleft$  $\blacktriangleleft$  $\blacktriangleleft$ 4 4  $\ddot{ }$ Holiday  $4$  $\ddot{\phantom{a}}$  $\ddot{\phantom{a}}$  $\ddot{\phantom{1}}$ 4  $\ddot{ }$  $\ddot{\phantom{a}}$ 4  $\ddot{ }$ 4  $\blacktriangleleft$  $\overline{4}$ 7:Profile Seven. 8:Profile Eig Use the mouse or the arrow keys to select a block of cells and press a number key or click a profile to assign it to those days/months. **OK** Help Cancel

Edit View Reports Help Project -

#### $\mathbb{E} |Z \times \mathbb{R}$ 原心  $\begin{array}{ccc} \mathbf{A}_1 & \mathbf{A}_2 & \mathbf{A}_3 \\ \mathbf{A}_1 & \mathbf{A}_2 & \mathbf{A}_3 \\ \end{array}$ 省房民的周围 哈 $\times$ ୃକ **BB** Untitled Wall Overall H-value Overall Weight ※ Weather **M** <New default \\all> ∙<mark>ண</mark>ி Spaces és Sustems Wall Properties - [Default Wall Assembly]  $\vert x \vert$ Plants Wall Assembly Name: **Default Wall Assembly Buildings** ⊋ ä, 亩…閶 **Project Libraries** Absorptivity: 0.900 Outside Surface Color: Dark **eil** Schedules **R-Value** Thickness Density Specific Ht. Weight Walls Layers: Inside to Outside **Ib/f<sup>8</sup>** BTU/Ib/F hr-ff-F/BTU  $\overline{\mathbb{B}}$ /f<sup>2</sup> in. **Roofs** 0.68500 Inside surface resistance  $0.000$  $0.0$  $0.00$  $0.0$ Windows ÷  $0.625$  $50.0$ 0.56000 Gypsum board  $0.26$  $2.6$ Doors  $\approx$  Shades  $0.000$  $0.0$  $0.00$ 0.91000  $0.0$ Air space 猥 Chillers LW concrete block 4.000 38.0  $0.20$ 1.51500  $12.7$ Cooling Towers 4.000 125.0 0.43300  $0.22$ Face brick 41.7 **Boilers Outside surface resistance**  $0.000$  $0.0$  $0.00$ 0.33300  $0.0$ **Electric Rates** Totals 8.625 56.9 4.44 **Fuel Rates** 0.225 BTU/hr/ff/F Overall U-Value: **OK** Cancel Help No inside and outside convection coefficients are input. These are added by the program.

Project Edit View Reports Help

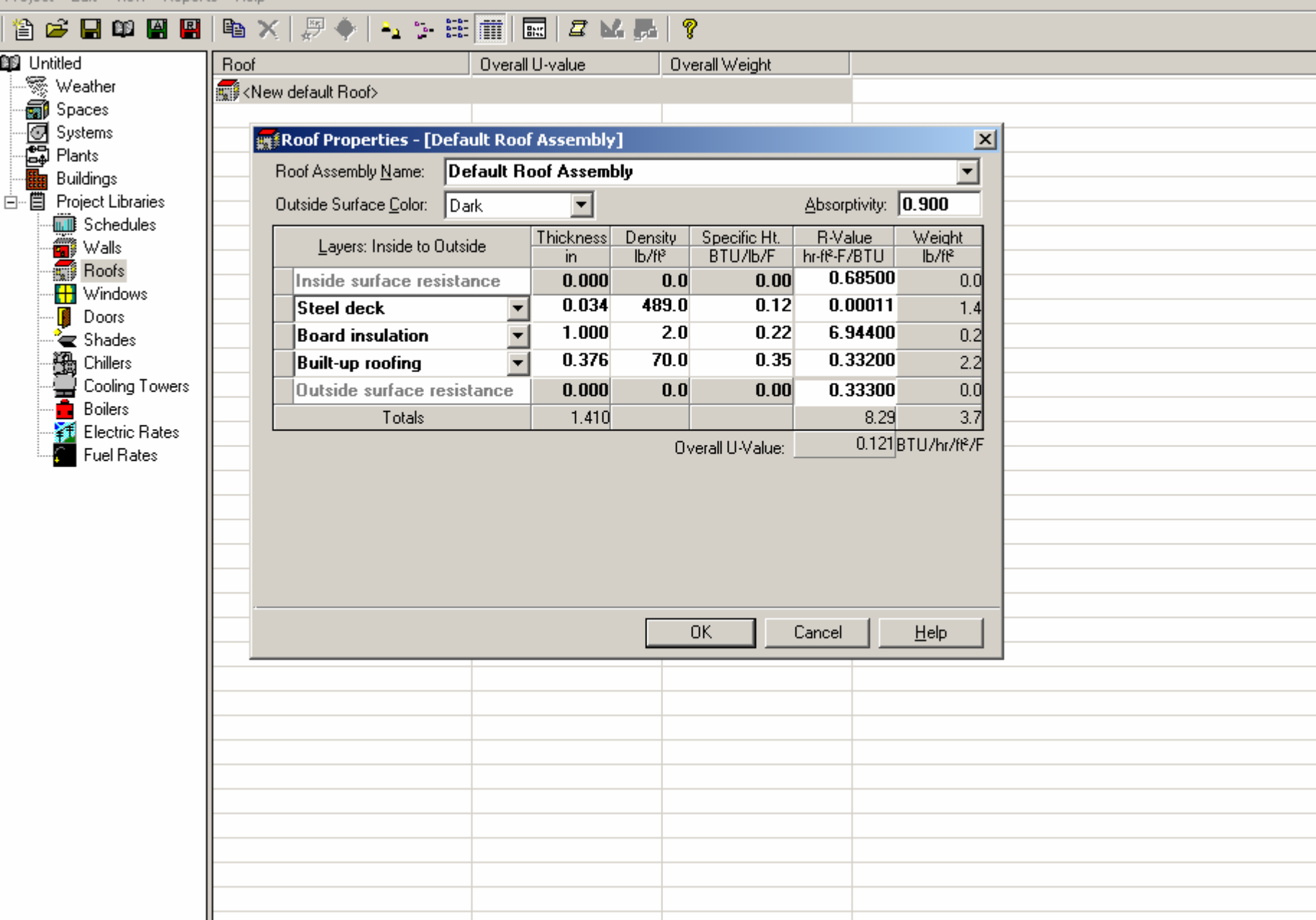

Project Edit View Reports Help

## 8 2 2 4 5 6 7 8 4 4 5 5 6 6 7 8 7 8 9

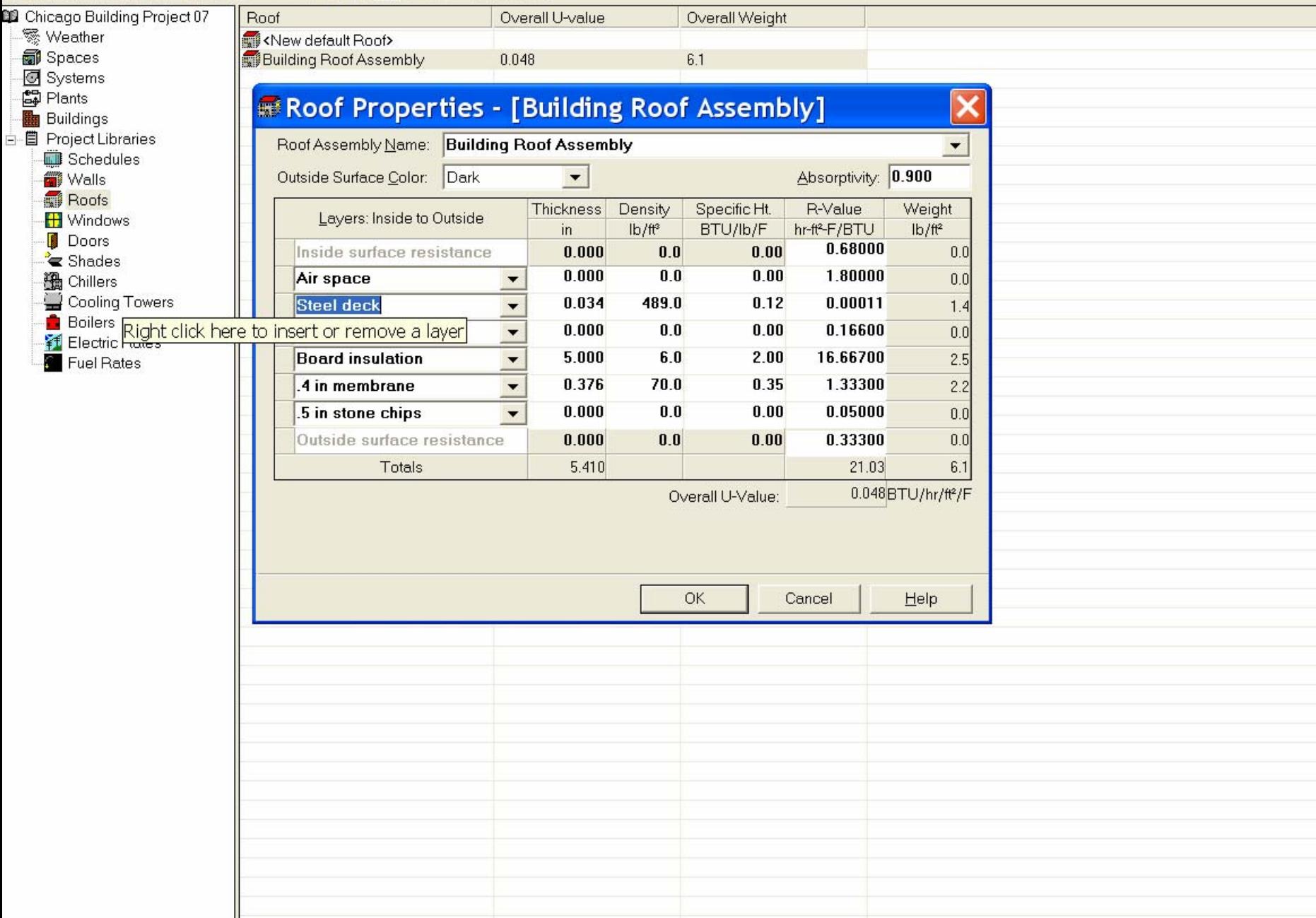

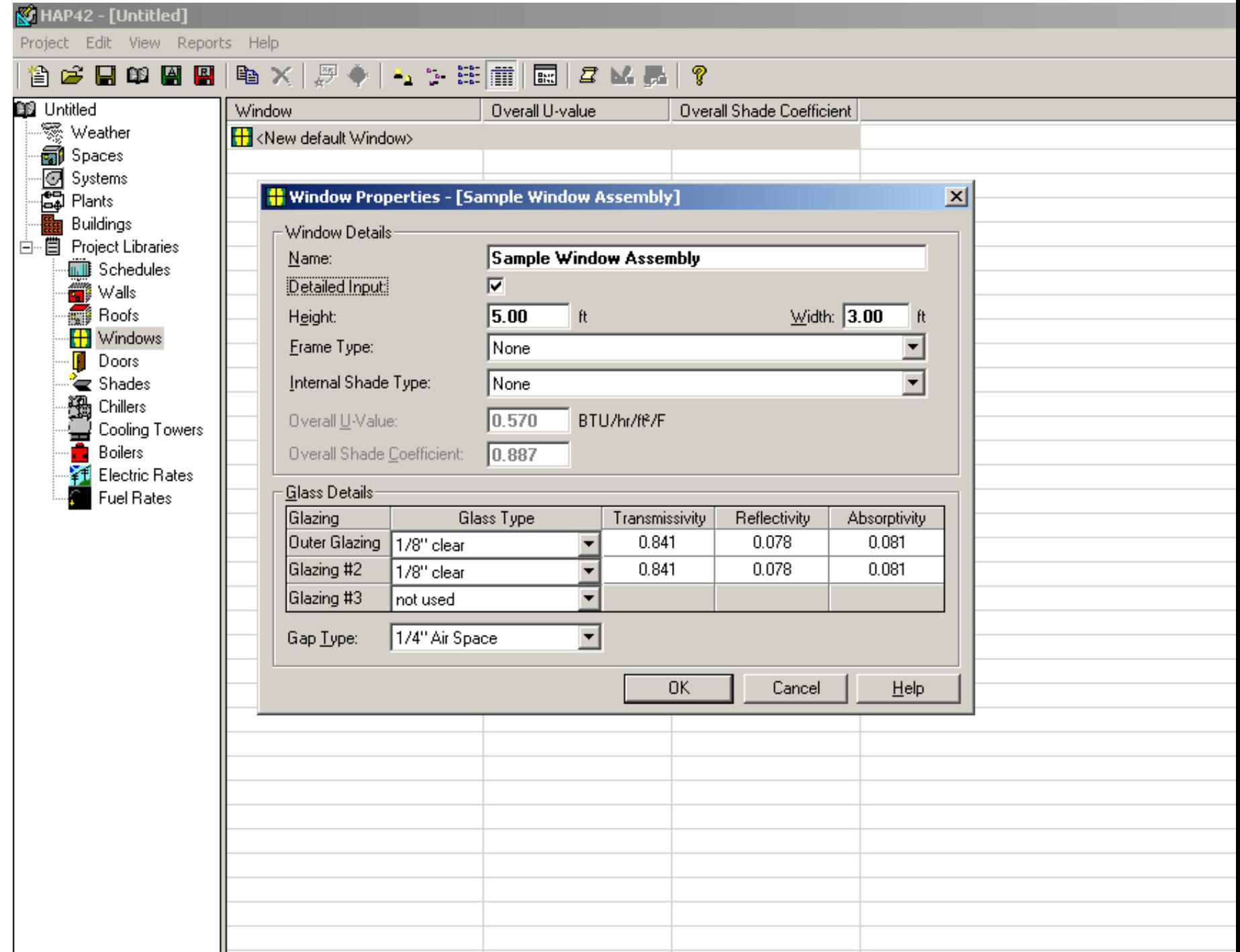

Project Edit View Penorts Help

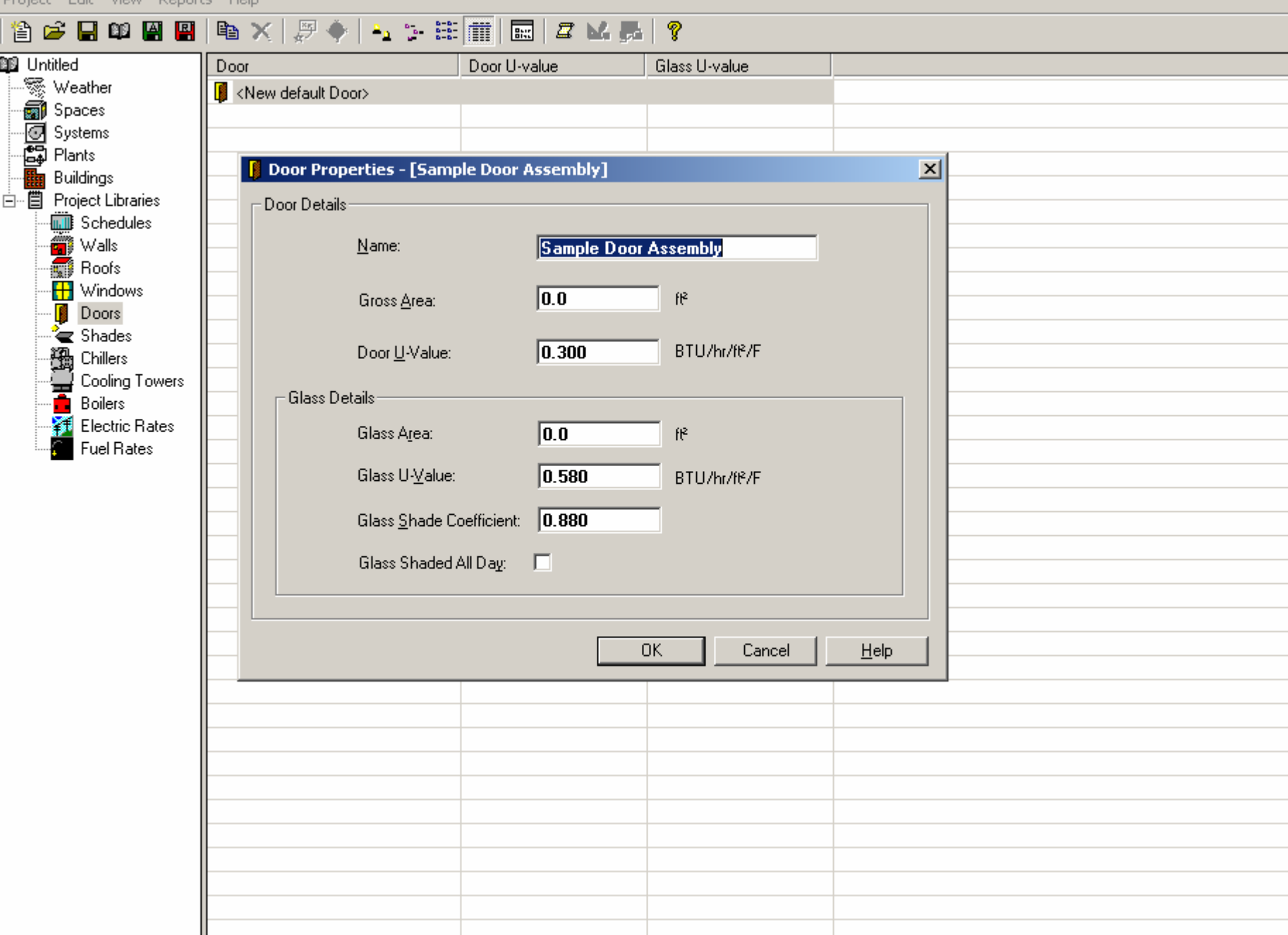

Project Edit View Reports Help

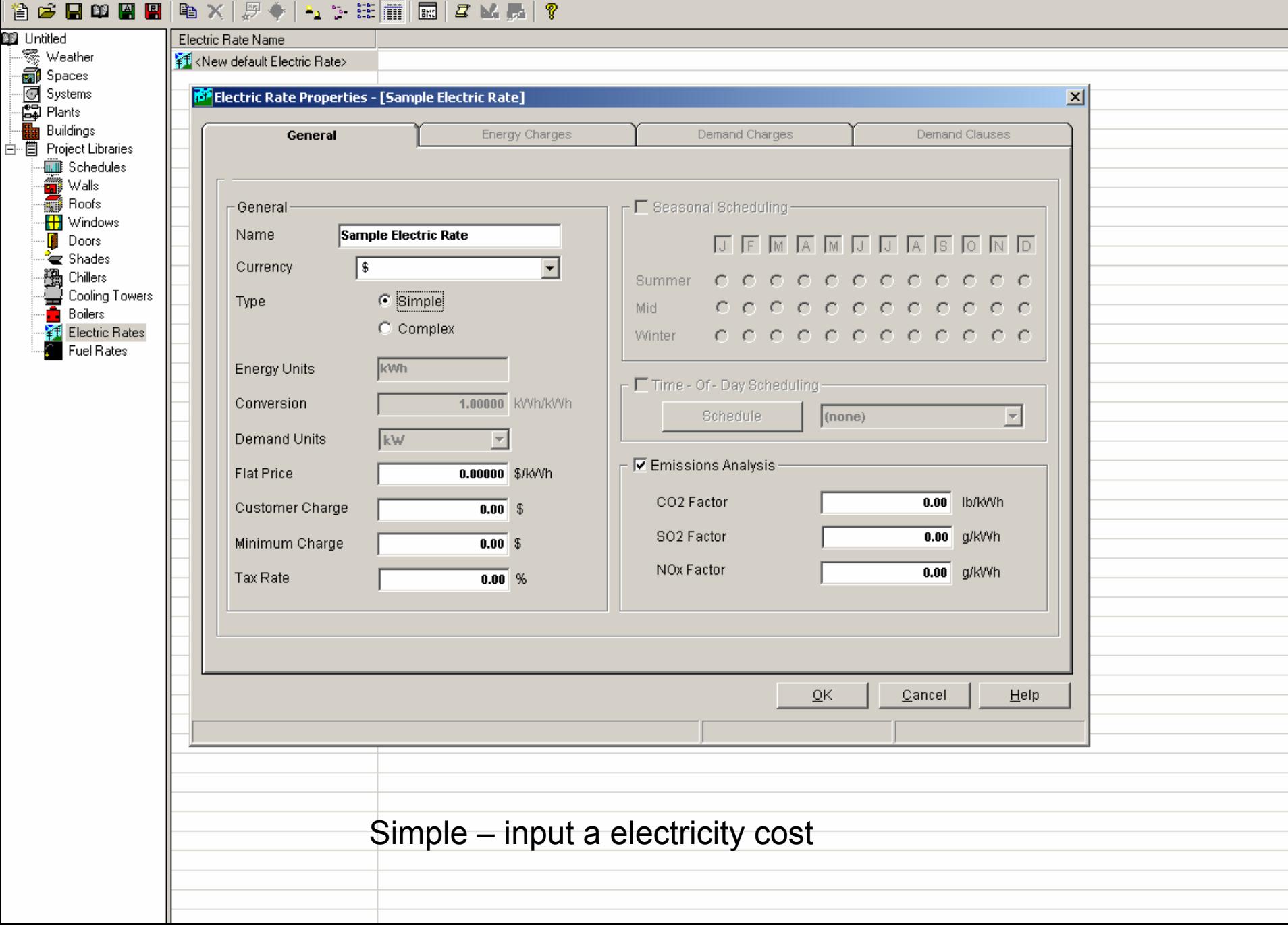

Project Edit View Reports Help

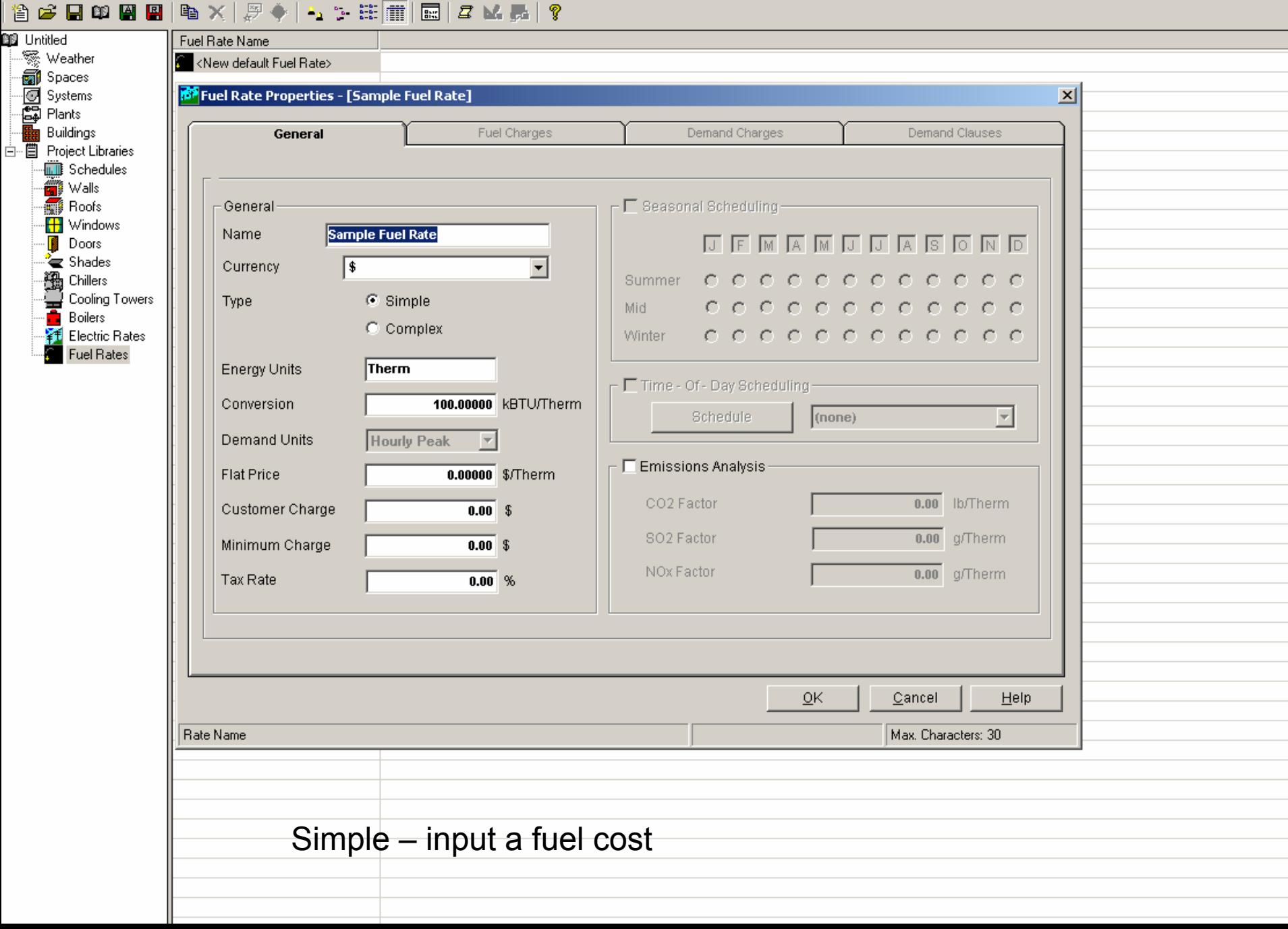

To obtain cooling, heating and fan product specifications [http://www.carrier.com](http://www.carrier.com/)

Commercial Systems Building Process Heating and Cooling Systems **Products** Packaged Outdoor Rooftop Units 48 Z or 48 ADocuments and DownloadsGasfired Heating and Electric Cooling Product Data, Export and Domestic (162 pages) Carrier HAP Building Project Energy Analysis View

**Options** Other Options Enable Energy Analysis **Weather** Simulation TabSelect Chicago Systems Supply Fan Enter static pressure of selected fan (1 to 4 in water) HumidificationSelect self contained steam- natural gas Electric RatesSet up a Building Rate from the default Rate - .03 to .13 \$/ kw hr, my rate in buffalo is \$.124/ kwhr

Fuel Rates

Set up building fuel rate

A therm is 100,000 BTU/hr

A cubic foot of natural gas has a heating value of about 950 BTU.

Rate -\$.80 to \$ 1.25/ therm, my rate in Buffalo is \$1.21/therm

The May future price for natural gas is \$.72/ therm

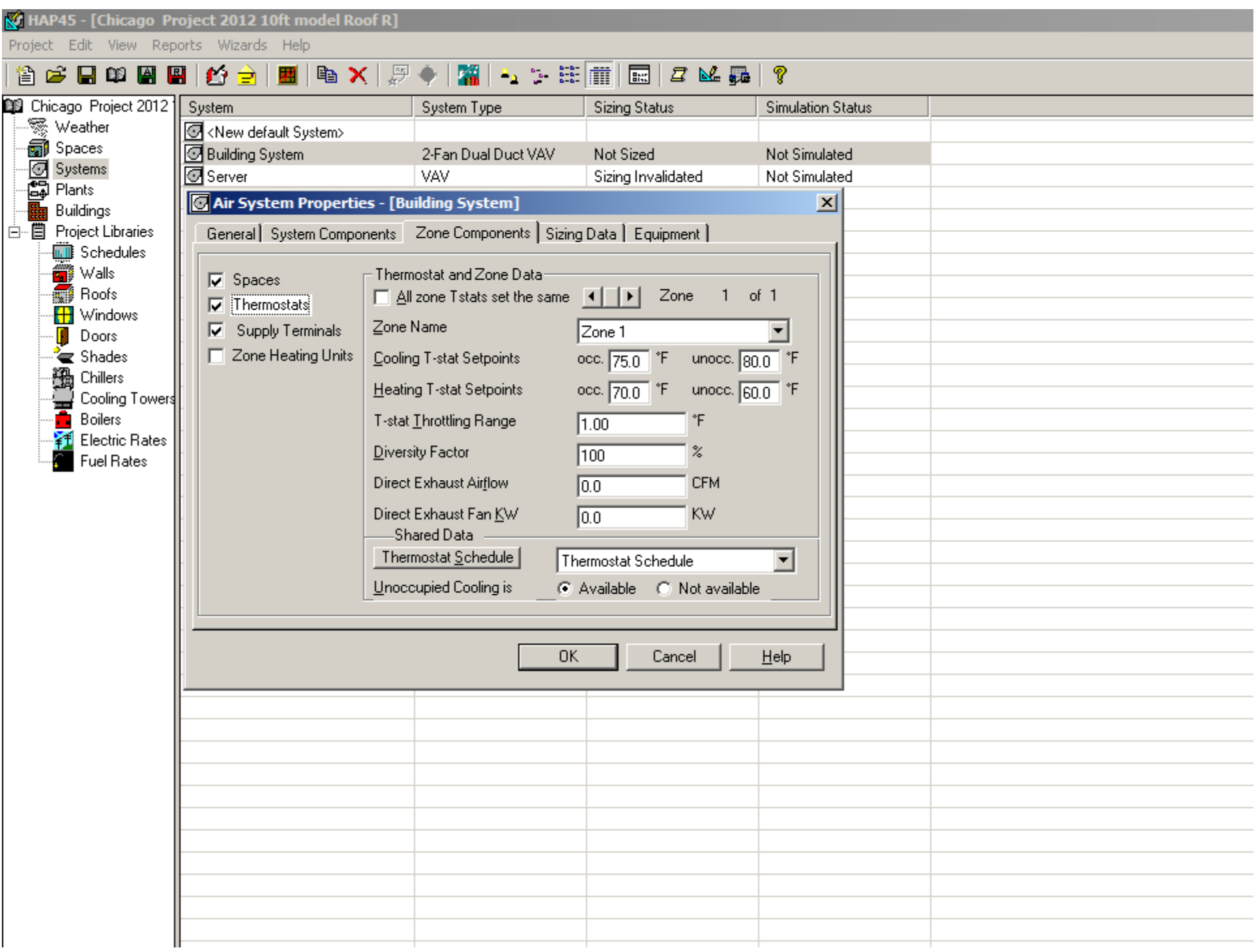

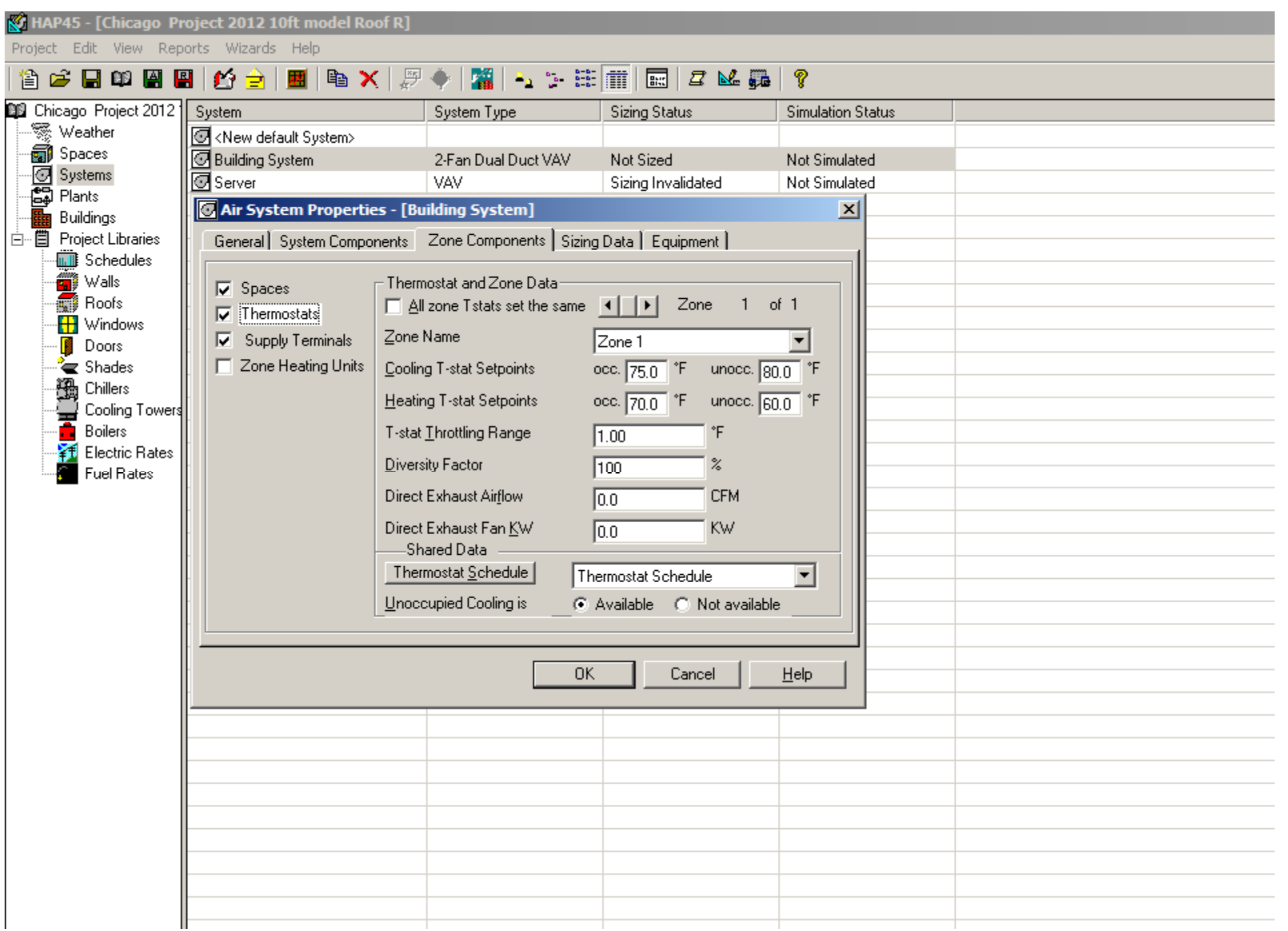

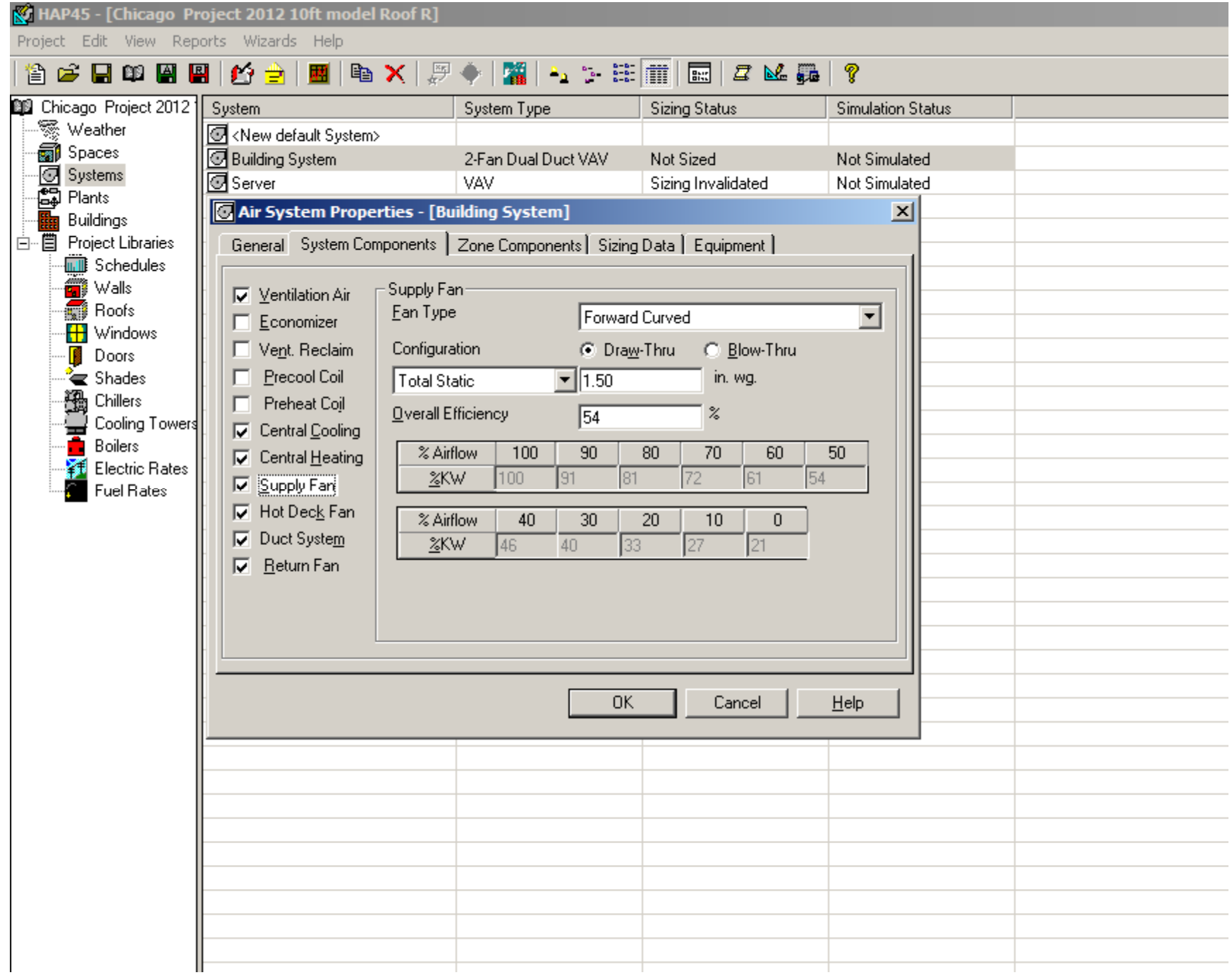

#### Hourly Analysis Program v4.5

 $\frac{\mathcal{B}}{\mathsf{Pint}}$ 

 $\widehat{\mathbb{D}}^1$ 

 $Q$ ptions

#### **System Type**

 $\Leftrightarrow$ 

Back

羀

 $Hide$ 

 $\blacktriangleright$ 

This item defines the kind of air system being entered. HAP offers features for analyzing a variety of common air handling systems. Choosing a system type is important because each type contains d When performing system design work with HAP, the choice of a system type will influence system sizing calculations because the program tailors sizing procedures to the system type. This is re

variable volume systems. In addition, the program will generate data to size the major components in each system. For example, a Two-Fan Dual Duct VAV system contains two supply fans which ear When using HAP to perform operating cost studies, the choice of a system type will influence the system operation and energy consumption levels during the whole year energy simulation the progran

The contents of the drop-down list for system type vary according to the equipment type you chose. System types available within each equipment classification are shown below.

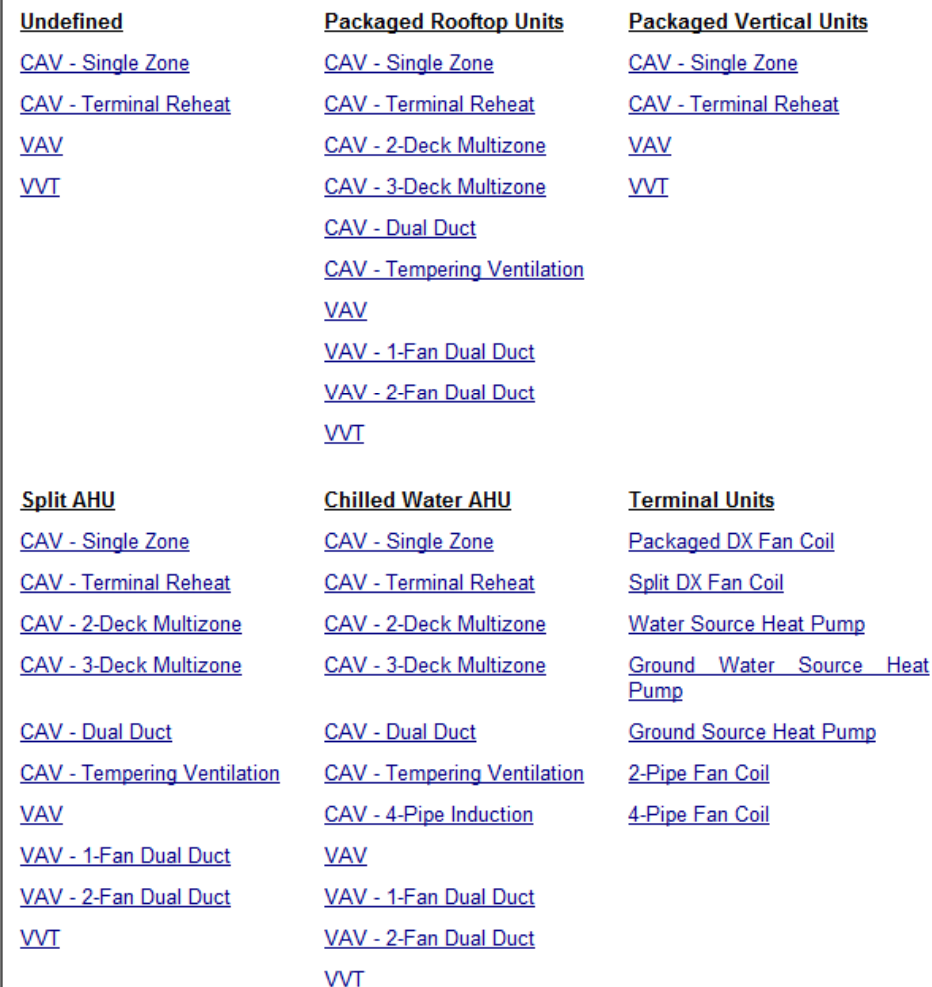

#### Hourly Analysis Program v4.5

羀

Hide

酐 叠 ⇦ **Back** Print Options

#### **VAV 2-Fan Dual Duct System**

This help topic describes the operating assumptions for a VAV 2-Fan Dual Duct air system. This multiple-zone system uses a central two-deck. two-fan air handler which provides a variable volume of conditioned air to zone terminals. Air is distributed to the terminals through two parallel main ducts. The hot deck has its own VAV fan which supplies warm return air to the zones. A heating coil in the hot deck operates whenever the warm return air is insufficient to meet zone demand. The cold deck has its own VAV fan and cooling coil, and supplies cold air to the zones. The zone terminals mix air from the hot and cold supply ducts, providing air to the zones at a temperature sufficient to maintain comfort conditions. Depending on the user's description of the system, cooling and heating operation varies in the occupied and unoccupied periods as described in the following sections.

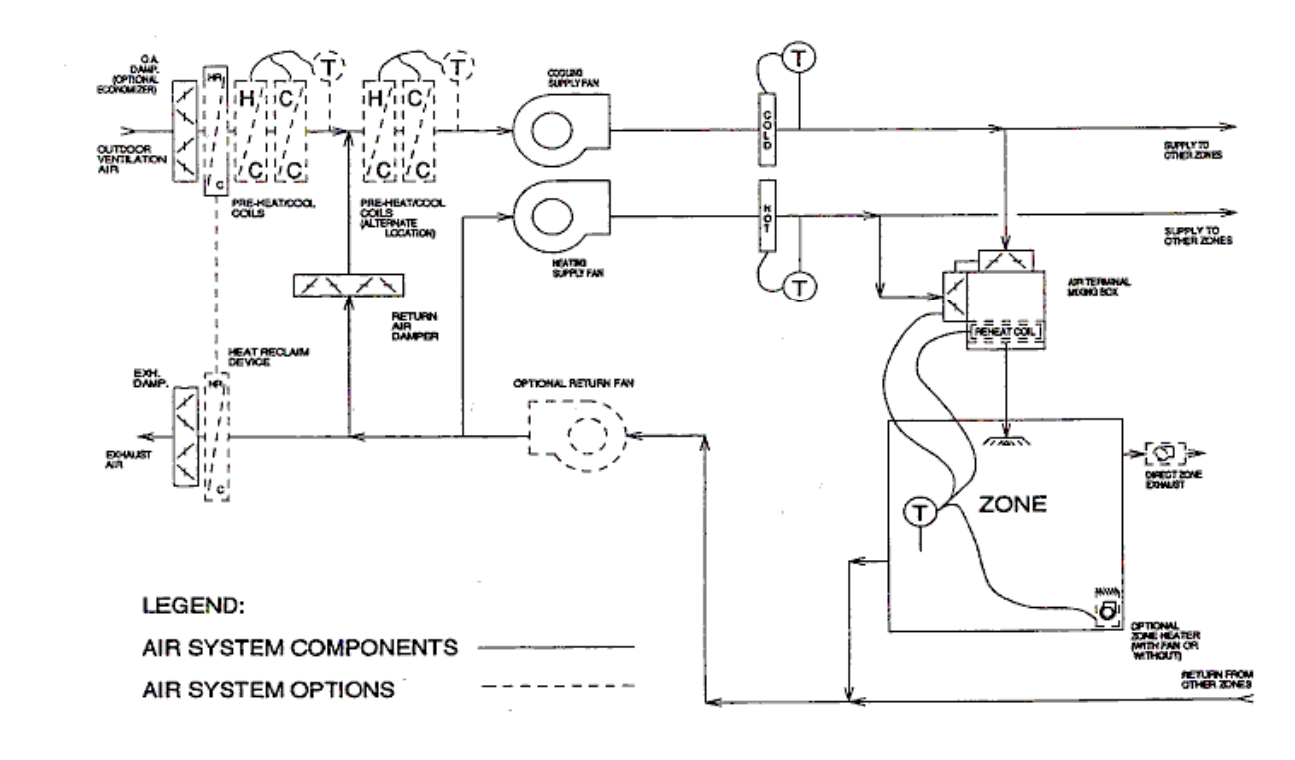

#### VAV 2-Fan Dual Duct System Schematic

#### **A. Occupied Period Operation**

1. The cold deck supply fan runs continuously to supply a variable volume of cold air to zone terminals.

2. The hot deck supply fan runs continuously during the hour whenever one or more zones call for heating; otherwise, the hot deck fan is off.

3. Hot deck and cold deck supply air temperatures are controlled according to user specifications.

4. Zone Thermostat Control

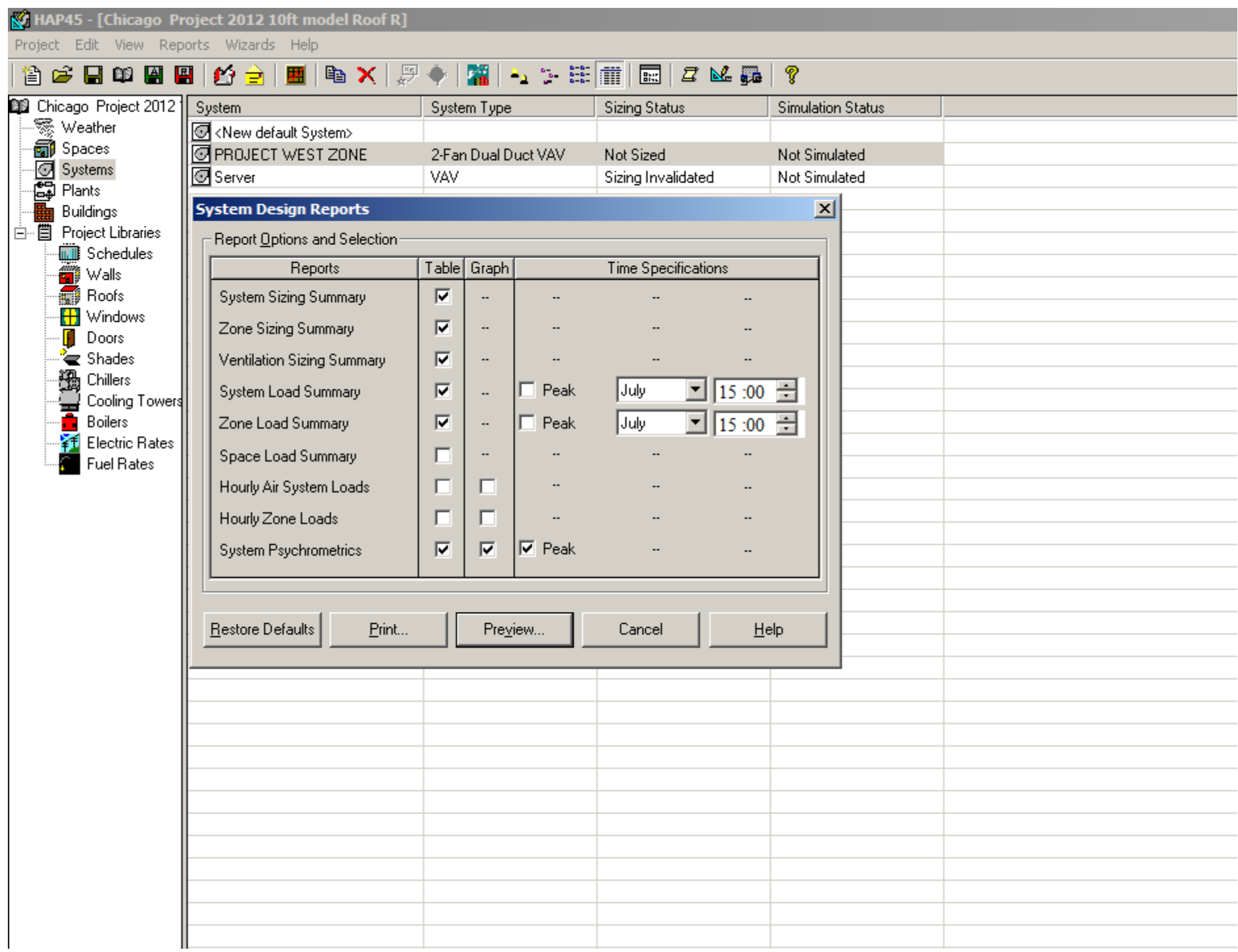

**Air System Sizing Summary for PROJECT WEST ZONE**<br>Project Name: Chicago Project 2012 10ff model Roof R<br>Prepared by: University at Buffalo

03/25/2012<br>10:58AM

#### Air System Information

Zone CFM

Space CFM

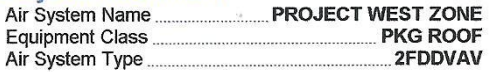

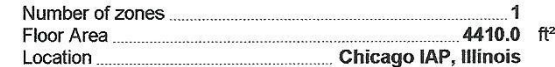

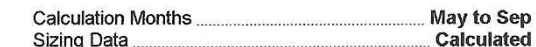

### **Central Cooling Coil Sizing Data**

**Sizing Calculation Information** Zone and Space Sizing Method:

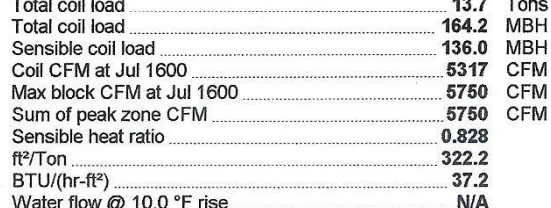

Peak zone sensible load

Individual peak space loads

#### **Central Heating Coil Sizing Data**

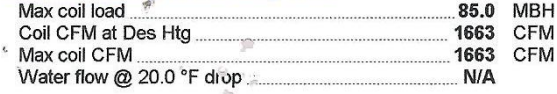

#### **Supply Fan Sizing Data**

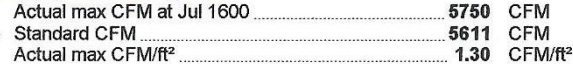

#### Hot Deck Supply Fan Sizing Data

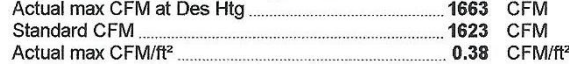

#### **Return Fan Sizing Data**

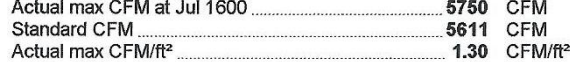

#### **Outdoor Ventilation Air Data**

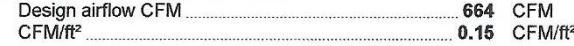

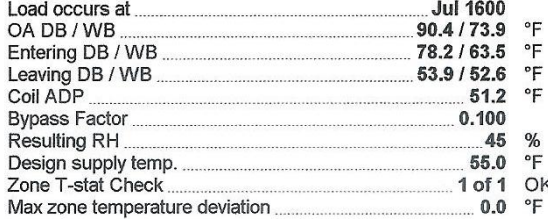

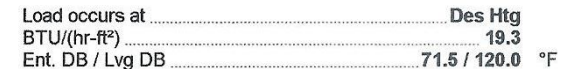

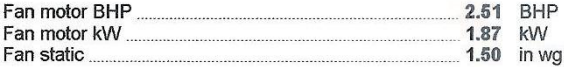

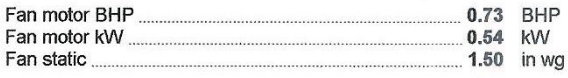

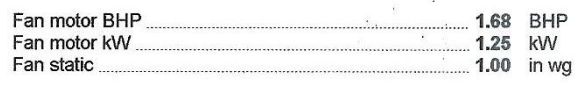

CFM/person

20.12 CFM/person

# Air System Design Load Summary for PROJECT WEST ZONE<br>Project Name: Chicago Project 2012 10ft model Roof R<br>Prepared by: University at Buffalo

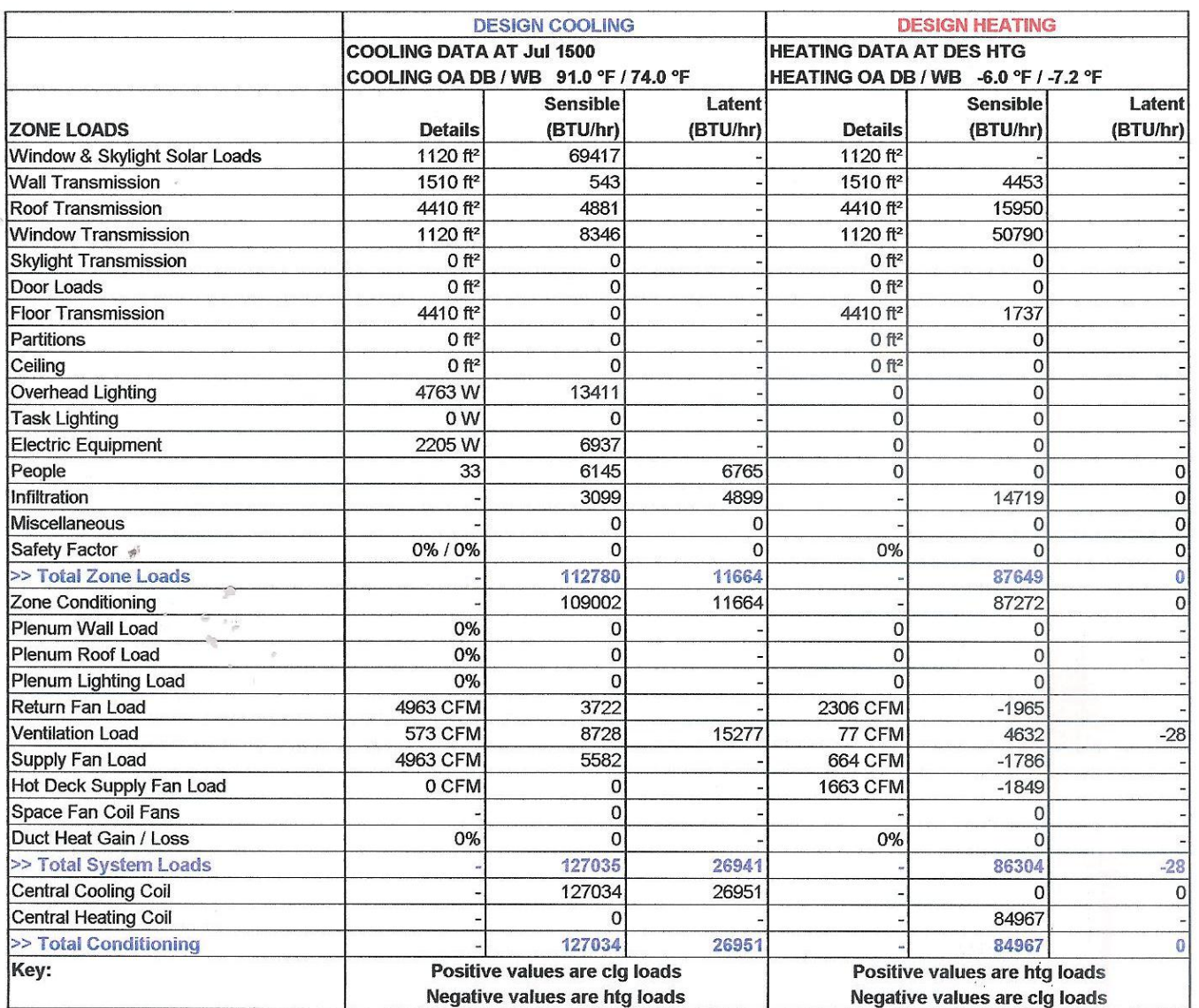

03/25/2012<br>10:58AM

 $\bar{\infty}$ 

## Ventilation Sizing Summary for PROJECT WEST ZONE

ģ.

Project Name: Chicago Project 2012 10ft model Roof R<br>Prepared by: University at Buffalo

03/25/2012<br>10:58AM

1. Summary<br>Ventilation Sizing Method ............<br>Design Ventilation Airflow Rate Sum of Space OA Airflows 664 CFM

2. Space Ventilation Analysis Table

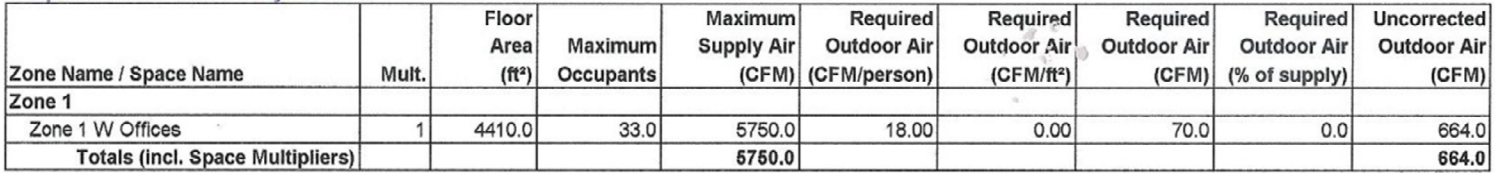

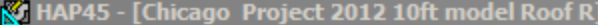

Project Edit View Reports Wizards Help

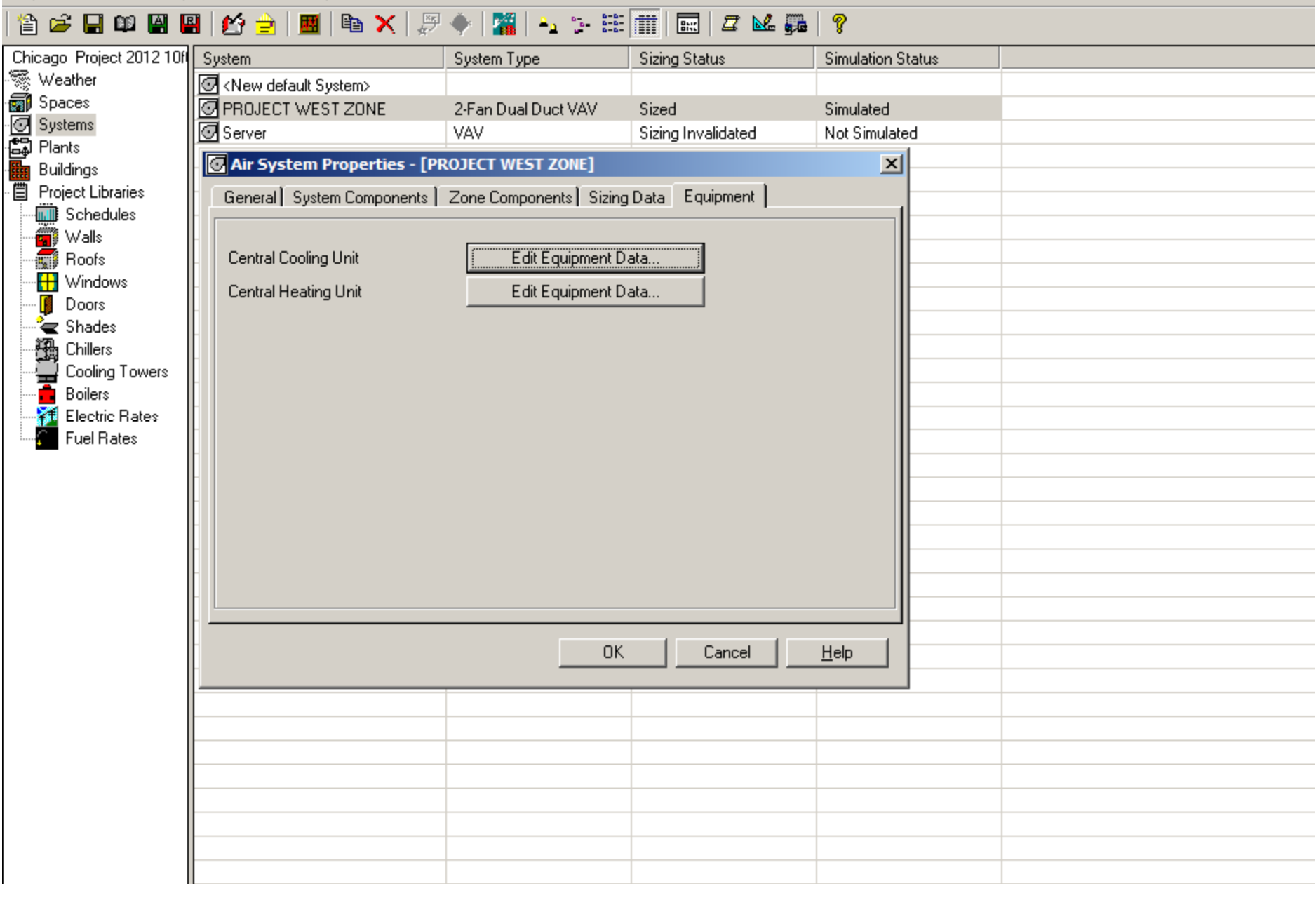

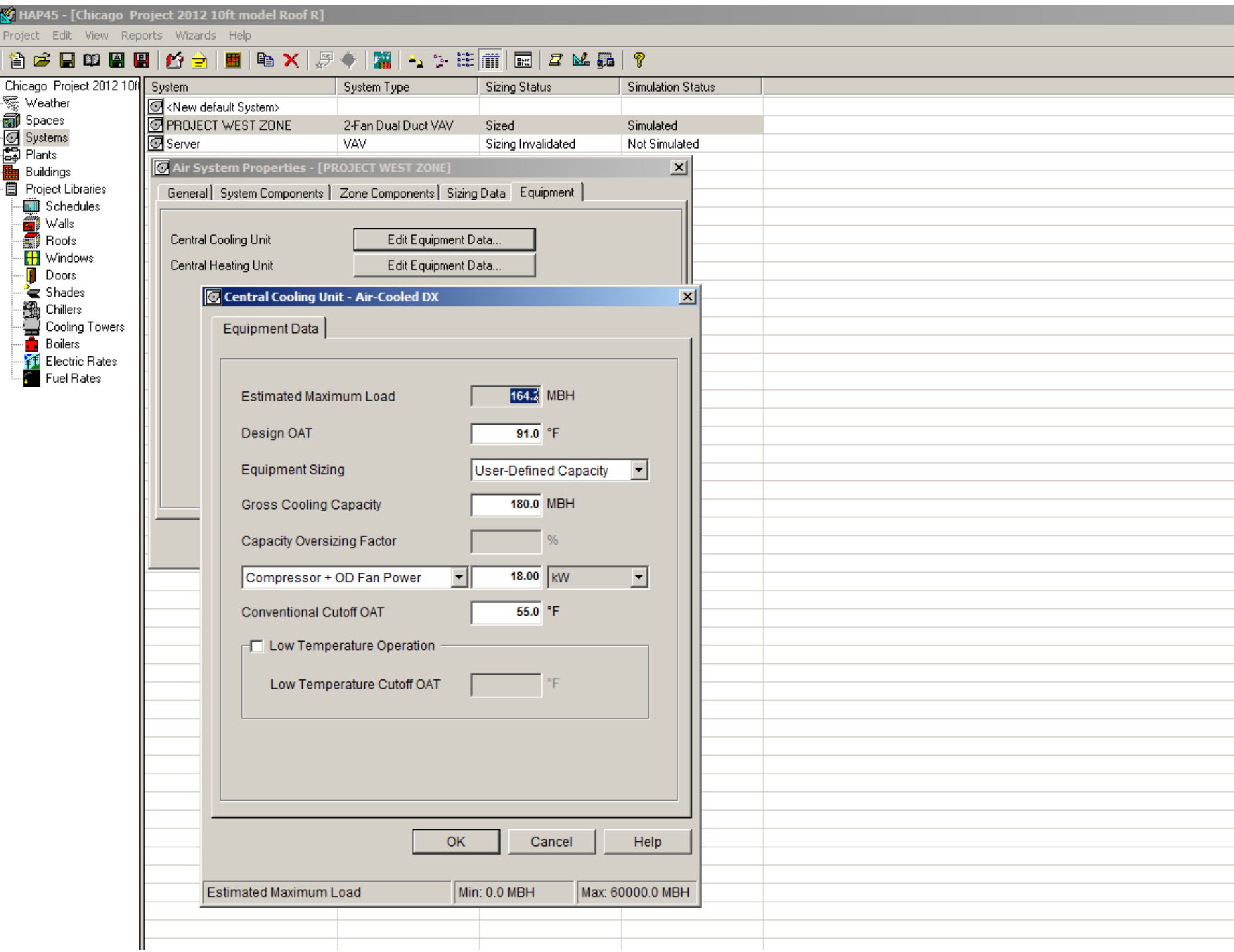

# Monthly Simulation Results for PROJECT WEST ZONE<br>Project Name: Chicago Project 2012 10ft model Roof R<br>Prepared by: University at Buffalo

03/25/2012  $11:28AM$ 

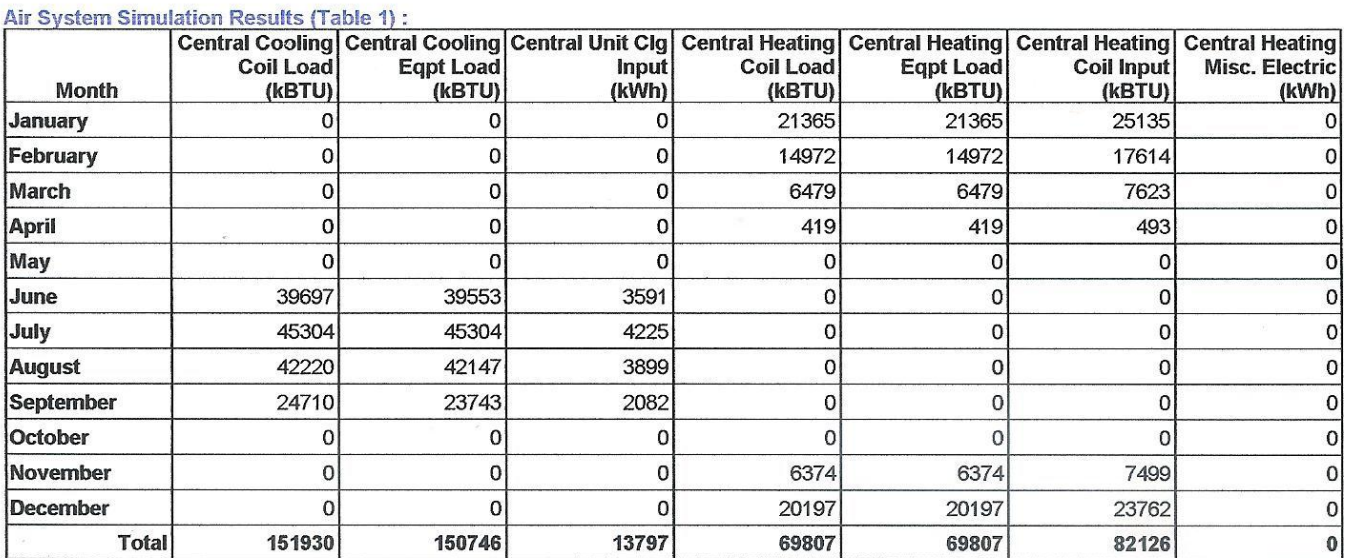

#### **Air System Simulation Results (Table 2):**

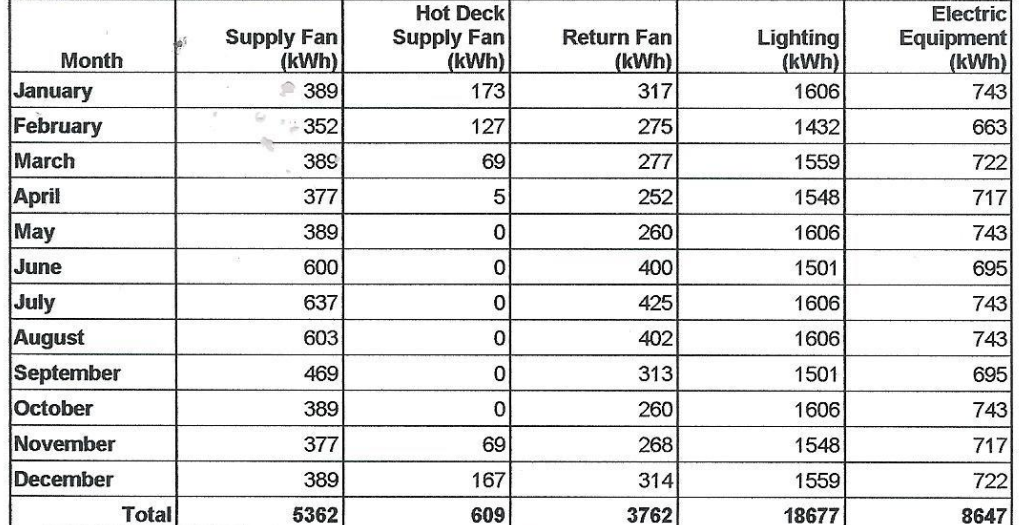

Unmet Load Report for PROJECT WEST ZONE<br>Project Name: Chicago Project 2012 10ft model Roof R<br>Prepared by: University at Buffalo

03/25/2012<br>11:28AM

Note: Data shown in this report is for diagnostic purposes only. Values represent total unmet hours for each cooling and/or heating unit. No deductions are<br>made when unmet hours for one unit coincide with those in another

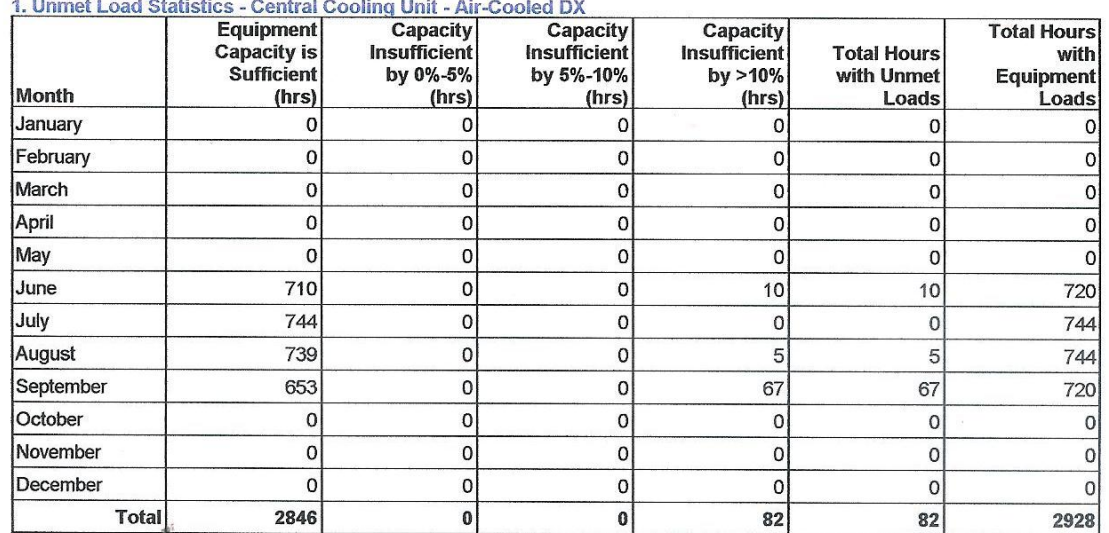

#### 2 Hamet Load Statistics - Contral Heating Unit - Combustion

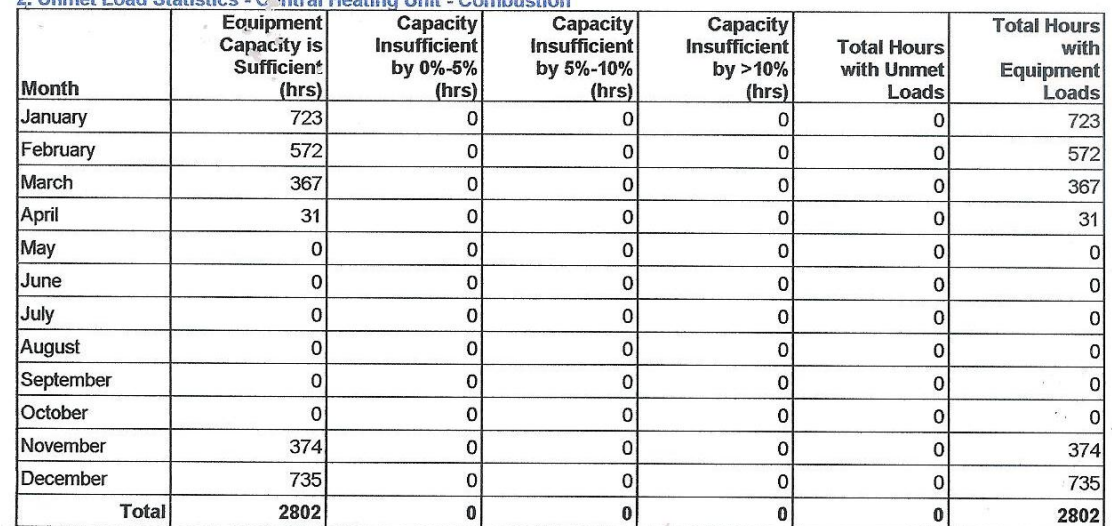

Chicago Project 2012 10ft model Roof R<br>University at Buffalo

#### **Annual Cost Summary**

03/25/2012<br>11:29AM

#### **Table 1. Annual Costs**

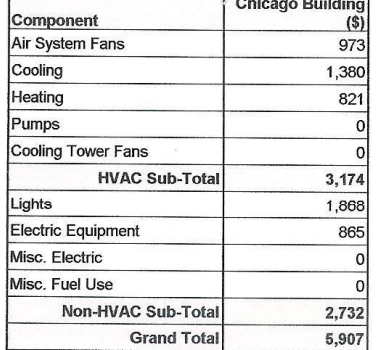

#### Table 2. Annual Cost per Unit Floor Area

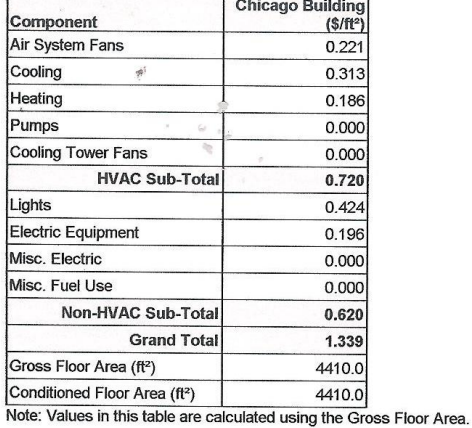

#### Table 3. Component Cost as a Percentage of Total Cost

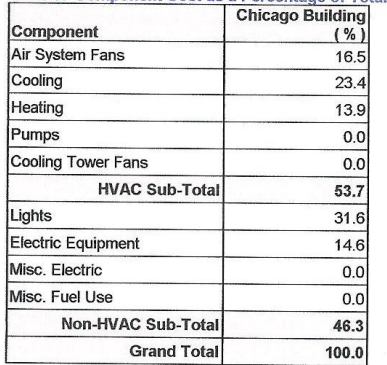